# **Universidad Siglo 21**

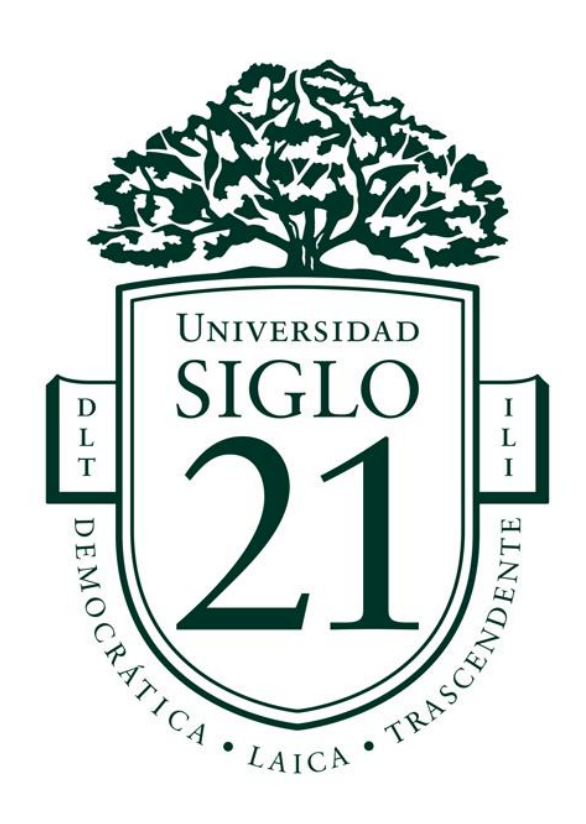

# Licenciatura en Informática

Trabajo final de grado. Prototipado tecnológico Sistema integrador de producción y venta e-commerce

**Nombre del alumno:** Jeremias Piriz da Silva. **Legajo:** VINF05360. **DNI:** 37950695.

Año 2020

#### **Resumen**

El desarrollo del proyecto se enfocó en la transformación digital de una empresa dedicada a la producción y comercialización de muebles de fibras de densidad media, la cual se encontraba con temores de dejar de ser competitiva con el tiempo, ya que no lograba tener un crecimiento en sus ventas en los últimos años, más allá de que se hubieran realizado muchas campañas de marketing, y por tal razón llevaron adelante estudios de mercado que determinaron que las causas estaban relacionadas al surgimiento de nuevos modelos de negocios que aprovechan las ventajas tecnológicas actuales como el comercio electrónico. Por tal razón la empresa decide adoptar un nuevo modelo de negocio enfocado en la industria 4.0 que le permitiera automatizar toda la cadena de producción y ventas, reducir costos, expandirse y ser más competitiva. Para adoptar este nuevo modelo se desarrolló un paquete de software, donde algunas de las funcionalidades incluidas son: comercio electrónico, visualizaciones de los productos en realidad aumentada, ajustes personalizados de los muebles, cálculo automático de costos y solicitudes automáticas a proveedores.

Palabras claves: Industria 4.0, comercio electrónico, realidad aumentada, mobiliario.

# **Abstract**

This project has been developed in order to make possible a digital transformation on a company that manufactures and commercialize medium density fiber furniture, because of market risks that have shown a potential non-viable situation in terms of time due to low sale levels in the last few years, although marketing and market studies that were effectively done throwing discouraging results and which causes were related to new commercialization models based on modern electronic commerce. That is the main reason why this company attempts to invest and improve its activity into an online business model based on the innovative 4.0 industry in order to automatize all its production line and sales, which would lead the way to reduce costs, increase participation and custom interest into its business sector allowing to expand it and turning the company more competitive. With the aim of improving the actual company's business model, a new software package has been developed which allows online commercialization, augmented reality manufacture visualization, furniture personal settings, automatic accounting rate costs and automatic provider's requests.

Keywords: 4.0 industry, electronic commerce, augmented reality, furniture.

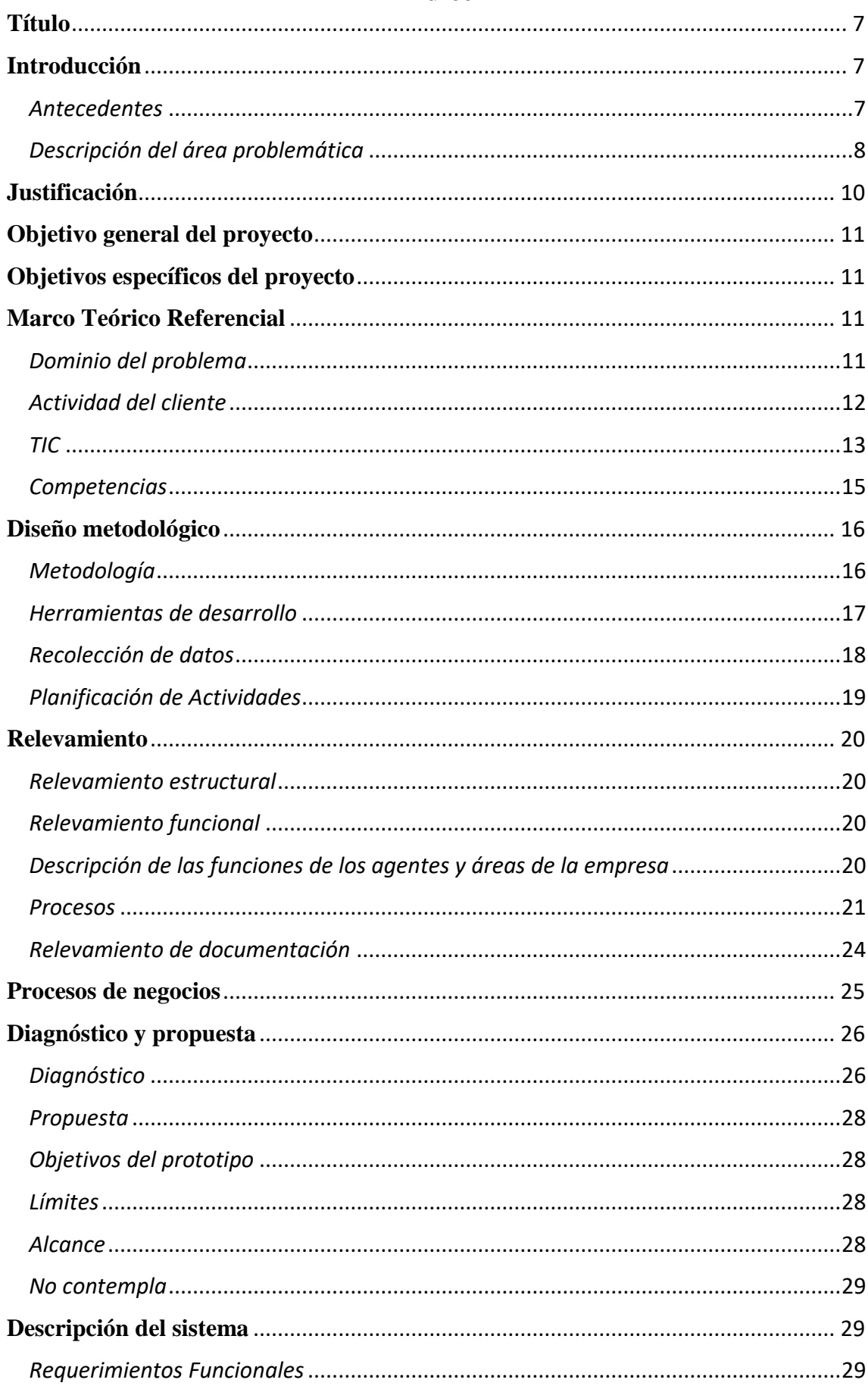

# **Indice**

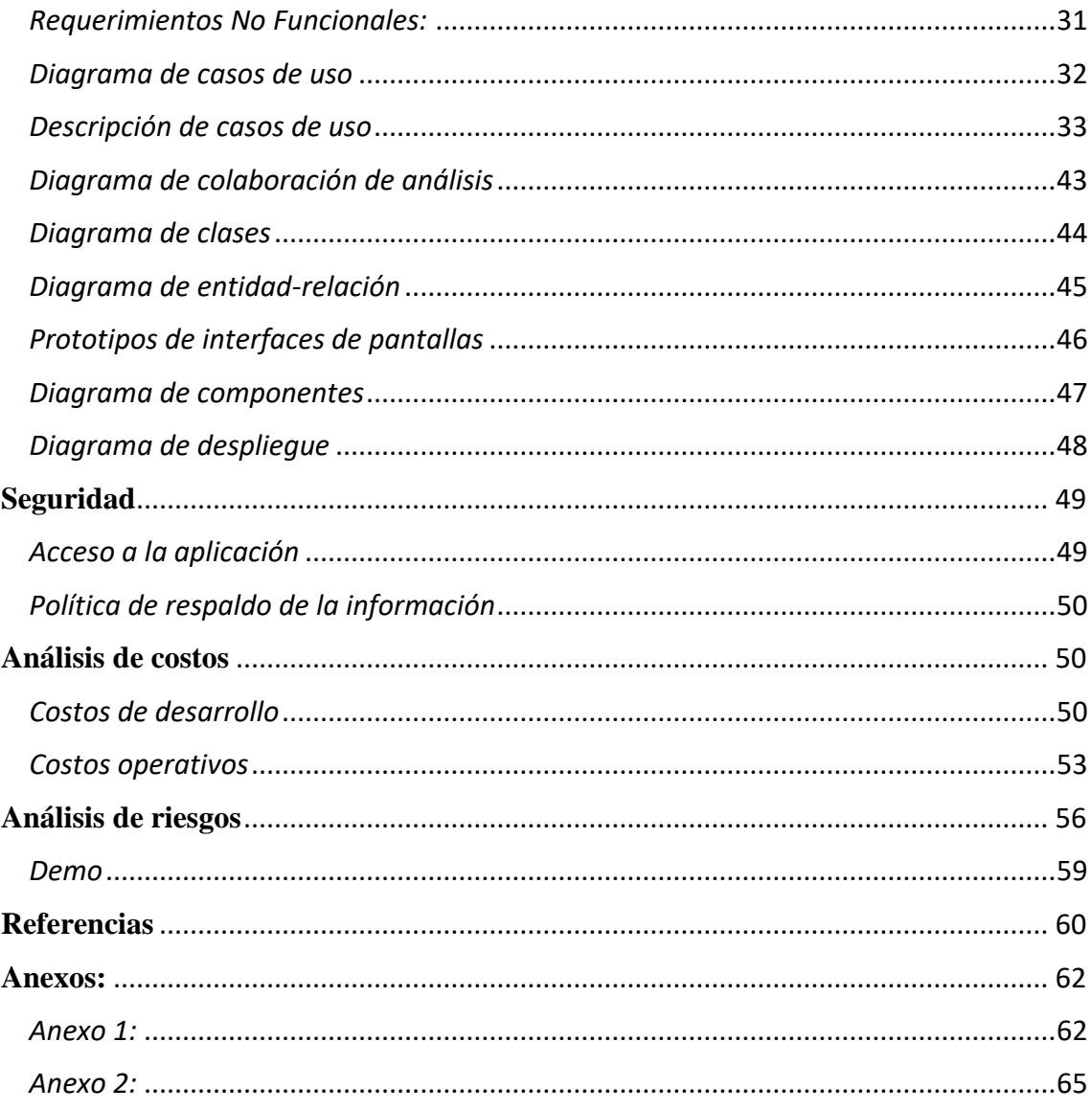

# Contenidos de tablas

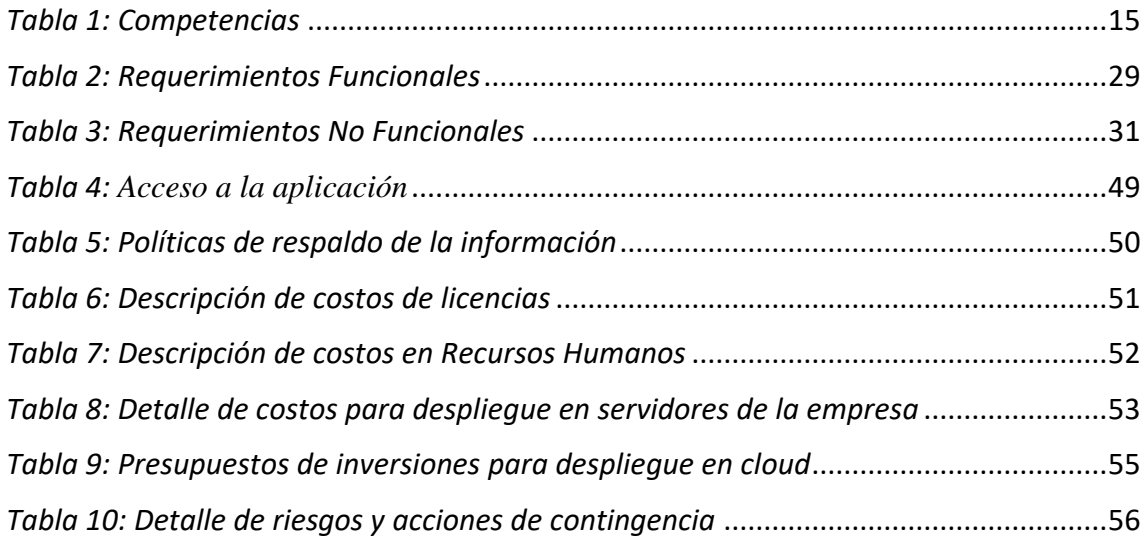

# **Contenidos de ilustraciones**

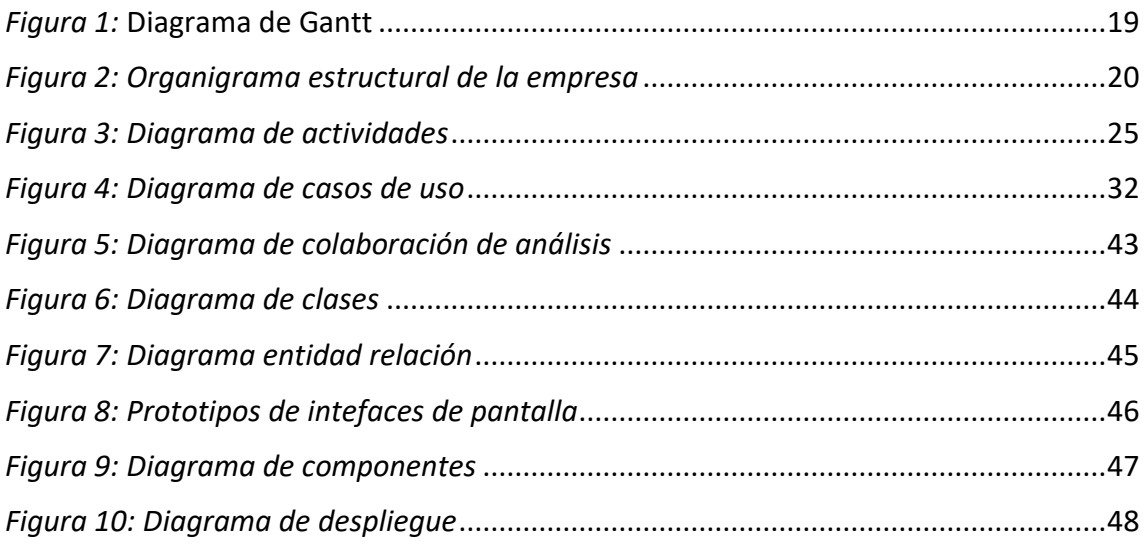

# **Título**

<span id="page-6-0"></span>Sistema integrador de producción y venta e-commerce.

# **Introducción**

<span id="page-6-1"></span>Fábrica de muebles ubicada en la zona norte de la provincia de Buenos Aires, se encontraba realizando la comercialización de sus productos directamente a consumidores finales a través de dos locales físicos y deseaba migrar a un servicio de ventas e-commerce, con la finalidad de disminuir gastos para ofrecer productos con precios más competitivos, impactar a una mayor zona geográfica, y brindar al cliente la posibilidad de personalizar los diseños ofrecidos antes de realizar la compra.

#### <span id="page-6-2"></span>*Antecedentes*

La especialidad de la empresa desde su inicio fue la fabricación de muebles de fibras de densidad media (MDF) melamínico y materiales afines, caracterizada por realizar sus ventas directamente a los consumidores finales a través de sus dos locales comerciales ubicados en la mencionada zona geográfica. Comenzó sus operaciones en el año 2007, en sus primeros cinco años tuvo un crecimiento exponencial, incrementando su capital en gran medida. A partir de ese momento logró una estabilidad económica, pero con el pasar del tiempo llegó a un techo en cuanto a crecimiento, si bien se realizaron inversiones en campañas de marketing durante los últimos años, los mismos no mostraron resultados positivos y generaron preocupación al dueño de la empresa. Basado en la hipótesis de que el modelo de negocio tradicional adoptado hasta ese entonces podría estar dejando de ser competitivo, ya que en los últimos dos años habían tenido una disminución del diecisiete por ciento en las ventas y quizás en un futuro se llegara a generar pérdidas, es que se decidió realizar un análisis de mercado y de la situación que se encontraba la empresa en ese momento.

Los estudios de mercado realizados, determinaron que el crecimiento de los primeros años de la empresa estuvo muy relacionado con varios factores externos temporales:

 En esos años se transitaba por una época de gran auge en la construcción de muebles de MDF melamínico que reemplazaban en gran medida a los muebles tradicionales de otros materiales, esto se puede constatar con datos publicados por medios importantes en ese momento, uno de ellos, El territorio (2013) afirma que entre los años 2003 y 2013 se duplicó la producción de este material.

 Otro factor fue que la empresa tenía un mercado no ganado dentro de su zona geográfica en el cual podría expandirse.

 La competencia de vendedores con muebles de estos materiales era menor en relación a la actualidad.

Las facilidades de pago a través de tarjetas de créditos eran favorables.

Por otra parte, los estudios enfocados en la empresa, determinaron los principales problemas existentes (descriptos en el siguiente apartado), y llevaron a la conclusión de adoptar un nuevo modelo de negocios enfocado en la transformación digital, donde las ventas y atención al cliente fueran a través de medios digitales, y las compras de materiales de MDF melamínico se realizarán de forma automática directamente a proveedores que incluyeran el servicio de corte de la misma.

#### <span id="page-7-0"></span>*Descripción del área problemática*

Desde el punto de vista general, la empresa poseía un alto costo operativo, tanto en alquileres de depósitos, locales de venta, empleados, logística y atención al cliente. Si bien estaban relacionados a la dimensión de la empresa, su competitividad se veía afectada frente a nuevos modelos de negocio que podían operar con menores costos y ofrecer productos similares a precios más reducidos. Siguiendo ese modelo de negocio, la escalabilidad de la empresa seguiría sujeta a la multiplicación de esos costos operativos.

La principal problemática se encontraba en el Departamento de Ventas, ya que la misma no tenía un patrón de crecimiento en sus operaciones, incluso había tenido una contracción en sus dos últimos años. A continuación, se presenta de forma más detallada los problemas detectados sobre este departamento:

 Falta de innovación en los modelos de los muebles, ya que se ofrecían siempre los mismos modelos, con los mismos colores y detalles.

 Surgieron modelos de negocios más competitivos, como las ventas por internet, con costos operativos más reducidos, lo cual llevaba a que tengan mejores precios por los mismos productos, generando una relevante competencia.

Otro departamento con deficiencias operativas era el Departamento de Atención al Cliente, que se encontraba muchas veces desbordado por la cantidad de consultas que recibía a diario, tanto de forma presencial como por medios digitales (llamadas y mensajería a través de redes sociales).

En el Departamento de Producción se pudo observar que en ocasiones se realizaban cortes no optimizados o con errores de medida, ya que los cortes son milimétricos y deben ser muy precisos, en otros casos incluso el material se astilla, lo cual es una característica muy común de los materiales de MDF melamínico.

En el Departamento de Logística existía carencia de información actualizada de los materiales requeridos por el Departamento de Producción y se almacenaban gran cantidad de materiales con baja o nula rotación que ocupaban espacio en el depósito de materiales. Las reposiciones de las planchas de MDF melamínico se realizaban de forma mensual, los trasportes de las mismas desde la fábrica de ese material hasta los depósitos de la empresa tenían un costo elevado, ya que las mismas son de gran tamaño (183 x 275 cm aproximadamente) y requerían vehículos de gran dimensión, por lo cual no se justificaba el transporte de una cantidad reducida de este producto. Esto también repercutía en las ventas, ya que si algún cliente realizaba un pedido en el cual no se tenía el mueble o el stock de MDF melamínico para realizarlo, el tiempo de entrega de ese mueble solía ser prolongado (hasta un lapso de seis semanas), lo cual generaba en algunas ocasiones malestar en los clientes.

# **Justificación**

<span id="page-9-0"></span>La implementación de los sistemas permitió a la empresa adoptar un nuevo modelo de negocio basado en las características de la industria 4.0 y resolver los inconvenientes presentados hasta ese entonces. La funcionalidad para realizar ventas e-commerce resolvió los inconvenientes de expansión hacia otras zonas geográficas, ya que de esta forma es posible realizar ventas a otras ciudades sin contar con más sucursales. Para resolver los problemas inherentes al Departamento de Logística y al Departamento de Producción se implementaron solicitudes automáticas de planchas de MDF melamínico ya cortadas por los proveedores para los muebles vendidos. En cuanto al Departamento de Atención al Cliente, para descomprimir la cantidad de consultas recibidas a través de las redes sociales, se implementó un bot (software) que filtra y contesta de forma automática las pregustas recurrentes de los clientes.

Los sistemas implementados acompañados de un nuevo modelo de negocio generaron importantes novedades, en lo que respecta a las funcionalidades que dispone el cliente, se encuentra la posibilidad de poder visualizar a través de realidad aumentada en una escala real en centímetros los muebles que desea comprar a través de una aplicación e-commerce, es decir, que el cliente puede visualizar como quedarán los muebles en el entorno donde quiere utilizarlos antes de realizar la compra y ver si se ajustan a las medidas que necesita sin necesidad de utilizar un instrumento de medición. También se cuenta con funciones para ajustar colores y medidas y obtener el precio del mueble en tiempo real, a diferencia de un modelo tradicional donde es necesario ponerse en contacto con el departamento de ventas para obtener un presupuesto del valor del mueble en base a los ajustes que se requieren.

En cuanto a los diseños de los muebles ofrecidos a los clientes, los cuales no tenían renovación o nuevos diseños de forma frecuente, se incorporó un módulo al sistema propuesto, orientado a diseñadores de muebles que desean actuar como proveedores de nuevos modelos para la tienda e-commerce de la empresa a cambio de comisiones por ventas.

# **Objetivo general del proyecto**

<span id="page-10-0"></span>Crear una aplicación móvil e-commerce con realidad aumentada para mejorar las experiencias de compras de los clientes y un sistema de Planificación de Recursos Empresariales (ERP) que permita la integración y automatización de las operaciones de la empresa.

# <span id="page-10-1"></span>**Objetivos específicos del proyecto**

- Comprender el funcionamiento de cada una de las áreas de la empresa.
- Conocer las bases de diseño de los muebles de MDF melamínico.
- Aprender a realizar el presupuesto de un mueble en base al aprovechamiento de las planchas de MDF melamínico.
- Evaluar las herramientas tecnológicas disponibles para implementar el sistema.

# **Marco Teórico Referencial**

#### <span id="page-10-3"></span><span id="page-10-2"></span>*Dominio del problema*

El material fundamental para la construcción de los muebles que se fabrican y comercializan en la empresa es conocida como melamina base MDF o MDF melamínico.

> MDF significa tablero de fibras de densidad media, del inglés medium density fibreboard, también conocido como DM. Este tipo de tablero está fabricado a partir de fibras de maderas (aproximadamente un 85%) y resinas sintéticas comprimidas, lo que le aporta una mayor densidad de la que presentan aglomerados tradicionales o la madera contrachapada. Comúnmente se le llama madera MDF o madera prensada sin embargo esto no es exacto, ya que no estamos hablando estrictamente de madera

tal y como se le obtiene de la naturaleza, sino de un producto derivado de ella ( Maderas Santana, 2015).

Descripto lo que es el MDF, toca describir que es el MDF melamínico y sus usos más frecuentes.

#### ¿QUÉ ES?

Es un tablero MDF, recubierto por ambas caras con películas decorativas impregnadas con resinas melamínicas, lo que le otorga una superficie totalmente cerrada, libre de poros, impermeable, dura y resistente al desgaste superficial.

#### ¿CUÁLES SON SUS USOS MAS FRECUENTES?

Es un producto que puede ser utilizado en todo tipo de muebles de oficina, living, comedor, dormitorios, cocinas y baños, hospitales e instalaciones comerciales. Además brinda terminaciones perfectas en revestimientos de paredes, tabiques divisorios y cielorrasos (Mader Will, s.f.).

#### <span id="page-11-0"></span>*Actividad del cliente*

La empresa posee dos actividades centrales, la producción y la venta de muebles. La producción de muebles de MDF melamínico está muy relacionado con la actividad de la carpintería, que como describe la (Real Academia Española[RAE], 2019) es un "Taller o tienda donde trabaja el carpintero", de los cuales se encuentran varios tipos, según lo que fabrican o producen, en el caso de la empresa es un carpintero de blanco, el cual fabrica muebles en talleres (RAE, 2019).

<span id="page-12-0"></span>*TIC*

Base de datos:

**MySQL:**

Es un sistema de gestión de bases de datos de código abierto desarrollado, distribuido y respaldado por Oracle Corporation. Las bases de datos son relacionales, utiliza el lenguaje de consulta SQL (lenguaje de consulta estructurado), tiene una arquitectura cliente/servidor, es multiproceso, multiusuario, muy rápido, confiable, escalable y fácil de usar. ( Oracle Corporation, 2020)

Motor de videojuegos:

#### *Unity:*

*Es un motor de desarrollo de videojuegos gratuito, extensible (permite agregar plugins) y multiplataforma (permite crear juegos para dispositivos de sobremesa, móviles, tv, entre otros)* (Domínguez Días, Navarro Pulido, & González, 2017)*.*

*Permite importar distintos objetos con formatos 3D como 3ds, Cenema4D, Blender, FBX, y los lenguajes de programación que se pueden utilizar son JavaScript o C#* (Lindon, 2019)*.*

*Es una plataforma de desarrollo 3D, y está disponible para ser instalada en arquitecturas Windows, Mac y Linux.* (Unity Technologies, 2020)*.*

Realidad aumentada (AR):

#### **AR Fundation:**

"Un marco de trabajo creado especialmente para el desarrollo en AR que te permite generar experiencias enriquecidas una vez y luego implementarlas en diferentes dispositivos AR móviles y vestibles" (Unity Technologies, 2020).

Servidor:

#### **NodeJS**:

Es un sistema del lado del servidor, para escribir código que nos permite crear aplicaciones web e incluso servidores web que responden a peticiones. Está creado sobre el motor de JavaScript que lleva Chrome (V8), lo cual lo hace realmente rápido. (Laguna, 2013, pág. 12)

"Ideado como un entorno de ejecución de JavaScript orientado a eventos asíncronos, Node.js está diseñado para crear aplicaciones network escalables" (OpenJS Fundation, 2020).

"¿Cómo consigue NodeJS este elevado rendimiento? Por medio del mencionado «código no bloqueante», que es una característica del lenguaje Javascript en general, que obviamente se extiende a la plataforma NodeJS" (Arsys, 2019).

Framework Web:

#### **Express:**

Según (Laguna, 2013) *Express es un marco de trabajo (framework) de NodeJS que ayuda a organizar la aplicación basándose en un diseño Modelo-Vista-Controlador en el servidor, y es muy versátil para gestionar las rutas de la aplicación*.

Motor de plantilla:

# **Jade:**

*Es un motor de plantilla de JavaScript muy utilizado en el entorno de Nodejs y es un preprocesador de HTML (se agregan funcionalidades para generar código HTML de forma más rápida y con menos líneas de código)* (Sanchez, 2014).

Servicio en la nube:

#### **Software como un servicio (SaaS)**

Es un modelo de prestación de software basado en la nube, en el cual el proveedor de nube desarrolla y mantiene un software de aplicaciones de nube, proporciona actualizaciones de software automáticas y hace que el software sea accesible para los clientes a través de internet mediante el pago por uso. El proveedor de nube administra el hardware, el middleware, el software de aplicaciones y la seguridad. Por lo tanto, los clientes de SaaS pueden reducir drásticamente los costos, así como desplegar, escalar y actualizar las soluciones de negocios más rápidamente que con el mantenimiento de software y sistemas en las instalaciones, y predecir el costo total de propiedad con mayor precisión. (Oracle, 2020)

#### <span id="page-14-0"></span>*Competencias*

A continuación, se presenta una tabla comparativa con las características de las potenciales competencias.

#### **Tabla 1:**

*Aplicaciones similares pertenecientes a la competencia.* 

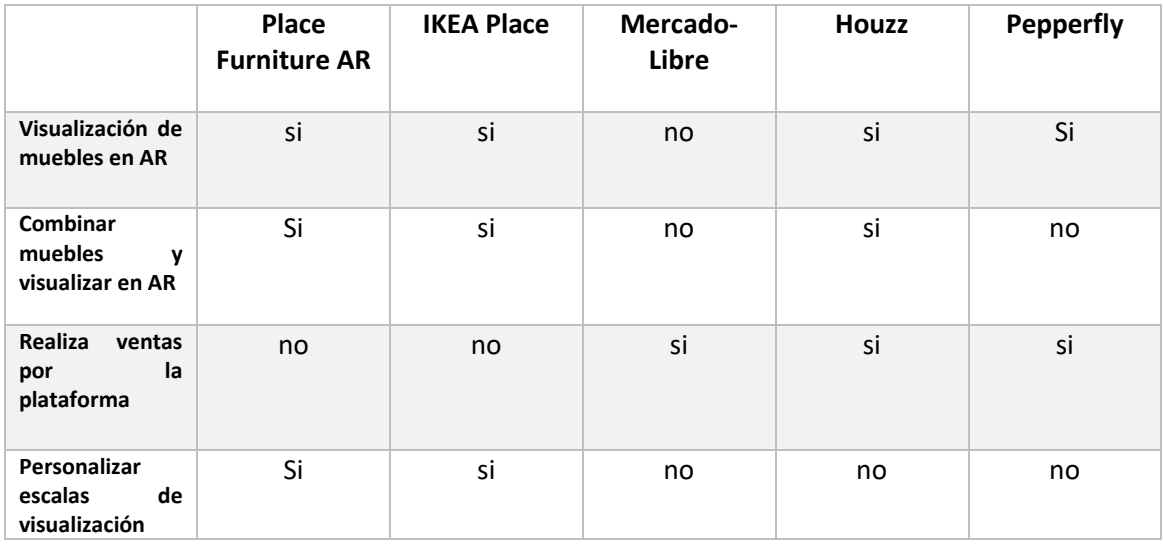

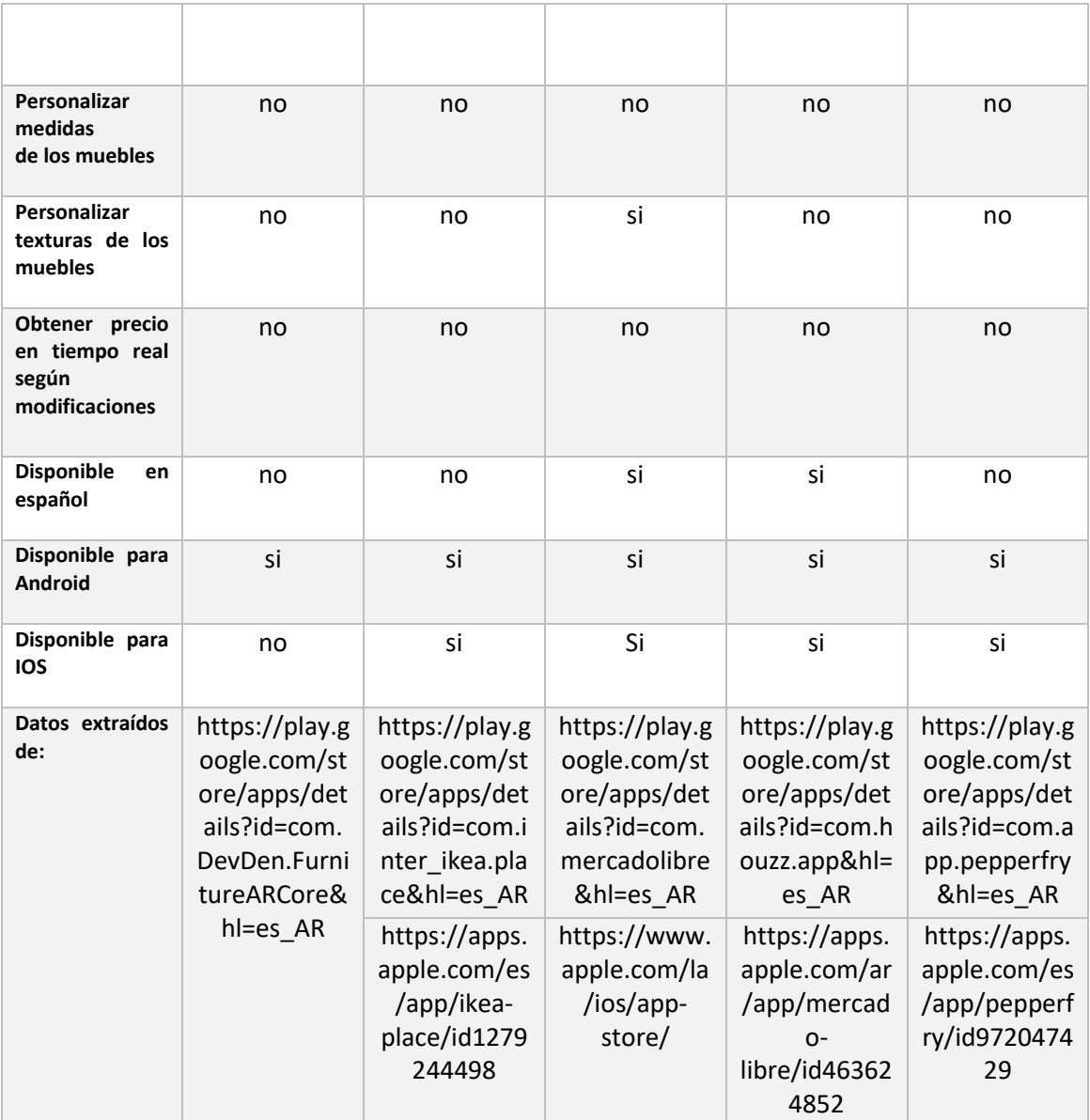

Fuente: elaboración propia

# **Diseño metodológico**

# <span id="page-15-1"></span><span id="page-15-0"></span>*Metodología*

Se utilizó el Proceso Unificado de Desarrollo de Software:

Es un marco de trabajo genérico utilizado para diversos tipos de

proyectos con distintos tipos de tamaños, está basado en componentes,

utiliza UML (Lenguaje Unificado de Modelado) para todos los esquemas

del sistema, está dirigido por casos de usos, centrado en la arquitectura, es iterativo e incremental (Jacopson, Booch, & Rumbaugh, 2000).

Dirigido por casos de uso:

"Los casos de uso no son sólo una herramienta para especificar los requerimientos de un sistema. También guían su diseño, implementación, y prueba; esto es, guían el proceso de desarrollo" (Jacopson, Booch, & Rumbaugh, 2000, pág. 5).

• Centrado en la arquitectura:

"La arquitectura es una vista del diseño completo con las características más importantes resaltadas, dejando los detalles de lado" (Jacopson, Booch, & Rumbaugh, 2000, pág. 6). Estos mismos autores también mencionan que la relación de los casos de usos con la arquitectura es importante, y deben evolucionar en paralelo, los casos de usos deben encajar en la arquitectura y a su vez esta debe permitir el desarrollo de todos los casos de usos.

Iterativo e incremental:

"Las iteraciones hacen referencia a pasos en el flujo de trabajo, y los incrementos, al crecimiento del producto" (Jacopson, Booch, & Rumbaugh, 2000, pág. 7).

#### <span id="page-16-0"></span>*Herramientas de desarrollo*

Para el desarrollo de la aplicación móvil se utilizó el motor de videojuegos llamado Unity, el cual tiene dos opciones de lenguajes para programar, C# o JavaScript, se optó por el primero, ya que se encuentra mayor documentación tanto en libros como en la web al respecto de la utilización de este dentro de Unity. Para agregar las funciones de realidad aumentada (AR) se utilizó AR Foundation, un framework (entorno de trabajo), el cual es desarrollado y mantenido por Unity Technologies, y posee documentación en el lenguaje de desarrollo C# para ello. Las ventajas de utilizar ambas tecnologías están en programar una sola vez y compilar luego tanto para dispositivos Android como IOS.

Para las respuestas a las solicitudes HTTP de las aplicaciones móviles, se utilizó una API rest (Transferencia de Estado Representacional) construida en el servidor de NodeJS por sus características de ser asíncrono y no bloqueante, permitiendo responder a una mayor cantidad de peticiones de usuarios en comparación a otros lenguajes que son bloqueante (esperan una respuesta a una petición de Input/Output para continuar la ejecución). Esta tecnología se utilizó en conjunto con Express que es un framework de la misma.

El servidor de base de datos es MySQL, el cual, como ya se mencionó anteriormente es de código abierto, y está mantenido por una empresa muy importante en la industria del software que es Oracle Corporation.

Para el desarrollo de las aplicaciones web se utilizó el motor de plantillas Jade, el cual viene por defecto para la utilización dentro de NodeJS.

#### <span id="page-17-0"></span>*Recolección de datos*

Debido a las medidas de cuarentena adoptadas por el estado nacional relacionado al COVID-19 la empresa se encontraba con todas sus actividades suspendidas, por ello el relevamiento de datos se realizó por medios digitas con carácter informal (para poner a gusto al entrevistado y tener una mayor percepción de lo que el mismo transmite), a través de mensajería y conferencias, con varias iteraciones de preguntas formuladas en base a la retroalimentación que se generaba de entrevistas anteriores. La totalidad de preguntas que se fueron realizando durante todo este proceso se encuentra en el Anexo 1, consiste de un cuestionario general formulado a todos los entrevistados y varios cuestionarios particulares de cada departamento o funcionario en particular.

# <span id="page-18-0"></span>*Planificación de Actividades*

|                                                              |                    | Fecha de  |  |  |  |  | SEMANAS |                                                                 |  |  |
|--------------------------------------------------------------|--------------------|-----------|--|--|--|--|---------|-----------------------------------------------------------------|--|--|
|                                                              | Fecha de<br>inicio | finaliza- |  |  |  |  |         |                                                                 |  |  |
| Introducción                                                 |                    | ción      |  |  |  |  |         | 1   2   3   4   5   6   7   8   9   10   11   12   13   14   15 |  |  |
| Antecedentes                                                 | 30/03/20           | 31/03/20  |  |  |  |  |         |                                                                 |  |  |
| Descripción del área problemática                            | 01/04/20           | 02/04/20  |  |  |  |  |         |                                                                 |  |  |
| Justificación                                                | 03/04/20           | 04/04/20  |  |  |  |  |         |                                                                 |  |  |
| Objetivo general                                             | 05/04/20           | 05/04/20  |  |  |  |  |         |                                                                 |  |  |
| Objetivos específicos                                        | 06/04/20           | 06/04/20  |  |  |  |  |         |                                                                 |  |  |
| Marco teórico                                                |                    |           |  |  |  |  |         |                                                                 |  |  |
| Dominio del problema                                         | 07/04/20           | 08/04/20  |  |  |  |  |         |                                                                 |  |  |
| Actividad del cliente                                        | 08/04/20           | 09/04/20  |  |  |  |  |         |                                                                 |  |  |
| TICs                                                         | 10/04/20           | 11/04/20  |  |  |  |  |         |                                                                 |  |  |
| Competencias                                                 | 12/04/20           | 14/04/20  |  |  |  |  |         |                                                                 |  |  |
| Diseño metodológico                                          |                    |           |  |  |  |  |         |                                                                 |  |  |
| Metodología                                                  | 15/04/20           | 16/04/20  |  |  |  |  |         |                                                                 |  |  |
| Herramientas de desarrollo                                   | 17/04/20           | 18/04/20  |  |  |  |  |         |                                                                 |  |  |
| Recolección de datos<br>Relevamiento                         | 23/03/20           | 12/04/20  |  |  |  |  |         |                                                                 |  |  |
|                                                              |                    |           |  |  |  |  |         |                                                                 |  |  |
| Relevamiento estructural                                     | 19/04/20           | 19/04/20  |  |  |  |  |         |                                                                 |  |  |
| Relevamiento funcional                                       | 20/04/20           | 21/04/20  |  |  |  |  |         |                                                                 |  |  |
| Procesos                                                     | 22/04/20           | 26/04/20  |  |  |  |  |         |                                                                 |  |  |
| Relevamiento de documentación                                | 27/04/20           | 28/04/20  |  |  |  |  |         |                                                                 |  |  |
| Proceso de negocios<br>Diagnóstico y propuesta               | 29/04/20           | 03/05/20  |  |  |  |  |         |                                                                 |  |  |
| Diagnóstico                                                  | 04/05/20           | 06/05/20  |  |  |  |  |         |                                                                 |  |  |
| Propuesta                                                    | 07/05/20           | 09/05/20  |  |  |  |  |         |                                                                 |  |  |
| Objetivos, Límites y Alcances del Prototipo                  |                    |           |  |  |  |  |         |                                                                 |  |  |
| Objetivos del Prototipo                                      | 10/05/20           | 10/05/20  |  |  |  |  |         |                                                                 |  |  |
| Limites                                                      | 10/05/20           | 10/05/20  |  |  |  |  |         |                                                                 |  |  |
| Alcances                                                     | 10/05/20           | 10/05/20  |  |  |  |  |         |                                                                 |  |  |
| No contempla                                                 | 10/05/20           | 10/05/20  |  |  |  |  |         |                                                                 |  |  |
| Descripción del Sistema                                      |                    |           |  |  |  |  |         |                                                                 |  |  |
| Requerimientos funcionales                                   | 11/05/20           | 14/05/20  |  |  |  |  |         |                                                                 |  |  |
| Requerimientos no funcionales                                | 14/05/20           | 14/05/20  |  |  |  |  |         |                                                                 |  |  |
| Diagramas de casos de uso                                    | 15/05/20           | 15/05/20  |  |  |  |  |         |                                                                 |  |  |
| Descripción de casos de uso                                  | 16/05/20           | 17/05/20  |  |  |  |  |         |                                                                 |  |  |
| Diagrama de colaborción de análisis                          | 18/05/20           | 19/05/20  |  |  |  |  |         |                                                                 |  |  |
| Diagrama de clases                                           | 20/05/20           | 21/05/20  |  |  |  |  |         |                                                                 |  |  |
| Diagrama entidad-relación                                    | 22/05/20           | 22/05/20  |  |  |  |  |         |                                                                 |  |  |
| Prototipo de interfaces de pantallas                         | 22/05/20           | 23/05/20  |  |  |  |  |         |                                                                 |  |  |
| Diagrama de componentes                                      | 23/05/20           | 23/05/20  |  |  |  |  |         |                                                                 |  |  |
| Diagrama de despliegue                                       | 24/05/20           | 24/05/20  |  |  |  |  |         |                                                                 |  |  |
| Seguridad                                                    |                    |           |  |  |  |  |         |                                                                 |  |  |
| Acceso a la aplicación                                       | 25/05/20           | 27/05/20  |  |  |  |  |         |                                                                 |  |  |
| Política de respaldo de la información<br>Análisis de costos | 28/05/20           | 30/05/20  |  |  |  |  |         |                                                                 |  |  |
| Costos de desarrollo                                         | 31/05/20           | 01/06/20  |  |  |  |  |         |                                                                 |  |  |
|                                                              |                    |           |  |  |  |  |         |                                                                 |  |  |
| Costos operativos                                            | 02/06/20           | 07/06/20  |  |  |  |  |         |                                                                 |  |  |
| Análisis de riegos                                           | 08/06/20           | 12/06/20  |  |  |  |  |         |                                                                 |  |  |
| Demo                                                         | 13/06/20           | 05/07/20  |  |  |  |  |         |                                                                 |  |  |

<span id="page-18-1"></span>*Figura 1*. Diagrama de Gantt con la planificación de las actividades a desarrollar.

# **Relevamiento**

#### <span id="page-19-0"></span>*Relevamiento estructural*

La empresa actualmente posee dos sucursales de atención al público, dos depósitos donde se guardan materiales y muebles, más un sector donde se realiza la actividad de carpintería. Todos los inmuebles son alquilados por la empresa y se encuentran ubicados en el distrito de San Miguel, zona norte de la provincia de Buenos Aires.

En cuanto a la arquitectura tecnológica, actualmente la empresa cuenta con servicio de internet de 20 Mb en todos sus espacios físicos, siete teléfonos inteligentes de gama media y tres PC de escritorio (características: Windows 10 64 bits, 4 GB de RAM DDR3, CPU 2.2 GHz de dos núcleos y cuatro subprocesos) que utilizan las distintas áreas.

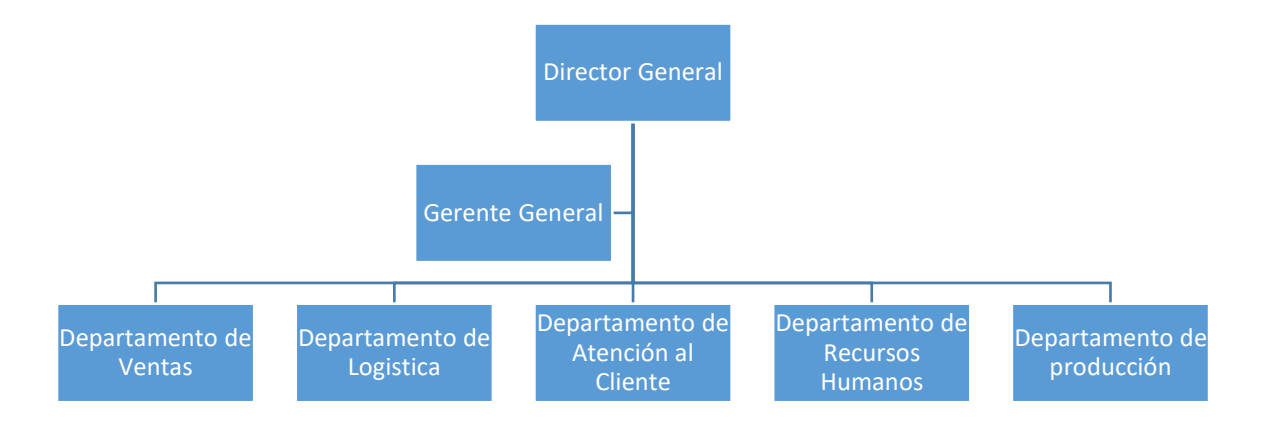

#### <span id="page-19-1"></span>*Relevamiento funcional*

*Figura 2.* Organigrama de la estructura organizacional de la empresa.

Fuente: Elaboración propia

# <span id="page-19-2"></span>*Descripción de las funciones de los agentes y áreas de la empresa*

 Director General: Encargado de la planificación, control de finanzas y presupuestos de la empresa.

- Gerente General: Encargado de relevar y administrar la información necesaria para coordinar los procesos entre los departamentos y controlar la ejecución de las operaciones diarias pertinentes para el correcto funcionamiento.
- Departamento de Ventas: Encargado de atender a los potenciales clientes para la comercialización de los productos.
- Departamento de Logística: Encargado tanto de la reposición de los materiales que deben estar disponibles para la fabricación de los muebles, como de la entrega de los mismos una vez que son vendidos.
- Departamento de Atención al Cliente: Encargados de atender reclamos y brindar asesoría a los clientes.
- Departamento de Recursos Humanos: Se encarga de realizar el reclutamiento de nuevo personal, administrar los pagos de cada uno de los empleados y controlar el cumplimiento de las normas vigentes relacionada a los trabajadores de la empresa.
- Departamento de Producción: Encargado de la fabricación de los muebles que la empresa comercializa.

# <span id="page-20-0"></span>*Procesos*

A continuación, se describen los pasos de los procesos de reponer materiales, elaborar muebles, vender muebles, y atender reclamos de clientes.

#### **Proceso: 01- Reponer materiales.**

**Roles:** Departamento de Logística, Departamento de Producción, Gerente General, Departamento de Ventas y Proveedores.

#### **Pasos:**

01- El Gerente General y el Departamento de Producción reciben al finalizar cada jornada de trabajo una planilla con el informe detallado de cada mueble comercializado por el Departamento de Ventas, en base a ello el Departamento de Producción realiza los cálculos de los materiales necesarios de los muebles que se deben fabricar.

- 02- Al inicio de cada jornada de trabajo el Departamento de Producción informa al Departamento de Logística que materiales necesita para realizar sus operaciones.
- 03- El Departamento de Logística entrega al Departamento de Producción los materiales, en caso de no poseer el stock para ello, envía las solicitudes de compra de materiales a los proveedores e informa al Departamento de Producción el día que estarán disponibles los materiales faltantes.

#### **Proceso: 02- Elaborar muebles.**

**Roles:** Departamento de Producción, Departamento de Ventas, Departamento de Logística y Gerente General.

#### **Pasos:**

- 01- El Departamento de Ventas envía una planilla al Departamento de Producción con el detalle de las ventas, donde se detallan los productos vendidos que deberán reponerse en el stock de muebles disponibles. En la misma planilla se detalla si el mueble vendido no se encontraba en stock y debe ser entregado (mueble a pedido), en ese caso son tomados como prioridad para su fabricación, en cuanto a la reposición de los demás, son planificados junto al Gerente General.
- 02- El Departamento de Producción solicita los materiales al Departamento de Logística para los muebles que se van a construir según las solicitudes acumuladas y el orden de prioridades.
- 03- El Departamento de Logística realiza la entrega al Departamento de Producción de los materiales requeridos, en caso de faltante de stock, se informa el día que estará disponible el mismo.
- 04- El Departamento de Producción entrega los muebles terminados al Departamento de Logística e informa al Gerente General el progreso.

# **Proceso: 03- Vender muebles.**

**Roles:** Gerente General, Departamento de Producción, Departamento de Ventas, Departamento de Logística y Clientes.

#### **Pasos:**

- 01- El Departamento de Ventas posee dos locales comerciales en los cuales atiende a los clientes.
- 02- Los clientes eligen el mueble que desean y la forma de entrega, que puede ser armado o desarmado, tanto en la sucursal como en domicilio. Por otra parte, si algún cliente desea un mueble que se encuentra en ese momento sin stock, puede realizar la compra y luego es fabricado por la empresa.
- 03- Los clientes realizan el pago.
- 04- El Departamento de Ventas confecciona la factura electrónica a través de la plataforma de AFIP e informa al Departamento de Logística para la entrega del mueble al cliente.
- 05- Al finalizar la jornada laboral, se envía una planilla con el detalle de las ventas, al Gerente General y al Departamento de Producción.

#### **Proceso: 04- Entregar Productos**

**Roles:** Departamento de Ventas, Departamento de Logística y Clientes.

#### **Pasos:**

- 01- El Departamento de Logística recibe el informe de cada venta realizada y la forma de entrega.
- 02- En caso que el cliente haya seleccionado retiro en sucursal, se espera que el mismo se acerque con la factura de compra a retirar el producto. En caso que el cliente haya optado por entrega a domicilio, se coordina la entrega con el cliente y se procede a realizarla.

# **Proceso: 05- Servicio post venta**

**Roles:** Clientes, Gerente General, y Departamento de Atención al Cliente.

#### **Pasos:**

- 01- Se recibe la consulta o reclamo del cliente por llamada telefónica o redes sociales (WhatsApp y Facebook).
- 02- Las consultas son respondidas por el Departamento de Atención al Cliente y no se guardan registros, en cuanto a los reclamos son resueltos por el mismo departamento y son registrados en un libro de reclamos.
- 03- El Departamento de Atención al Cliente informa al Gerente General los reclamos de forma periódica.

#### <span id="page-23-0"></span>*Relevamiento de documentación*

Planilla con detalle diario de ventas (ver Anexo 2): La misma posee información de entrada y salida, se registra de forma manual todos los datos relacionados a las ventas realizadas durante el día laboral y se entrega al Gerente General, el cual utiliza para hacer las coordinaciones y control sobre los departamentos. Se incluye el nombre del producto, color, cantidad, medidas que puede ser estándar, o en caso de serla debe completarse los datos de largo, ancho y alto, si el producto estaba.

# **Procesos de negocios**

<span id="page-24-0"></span>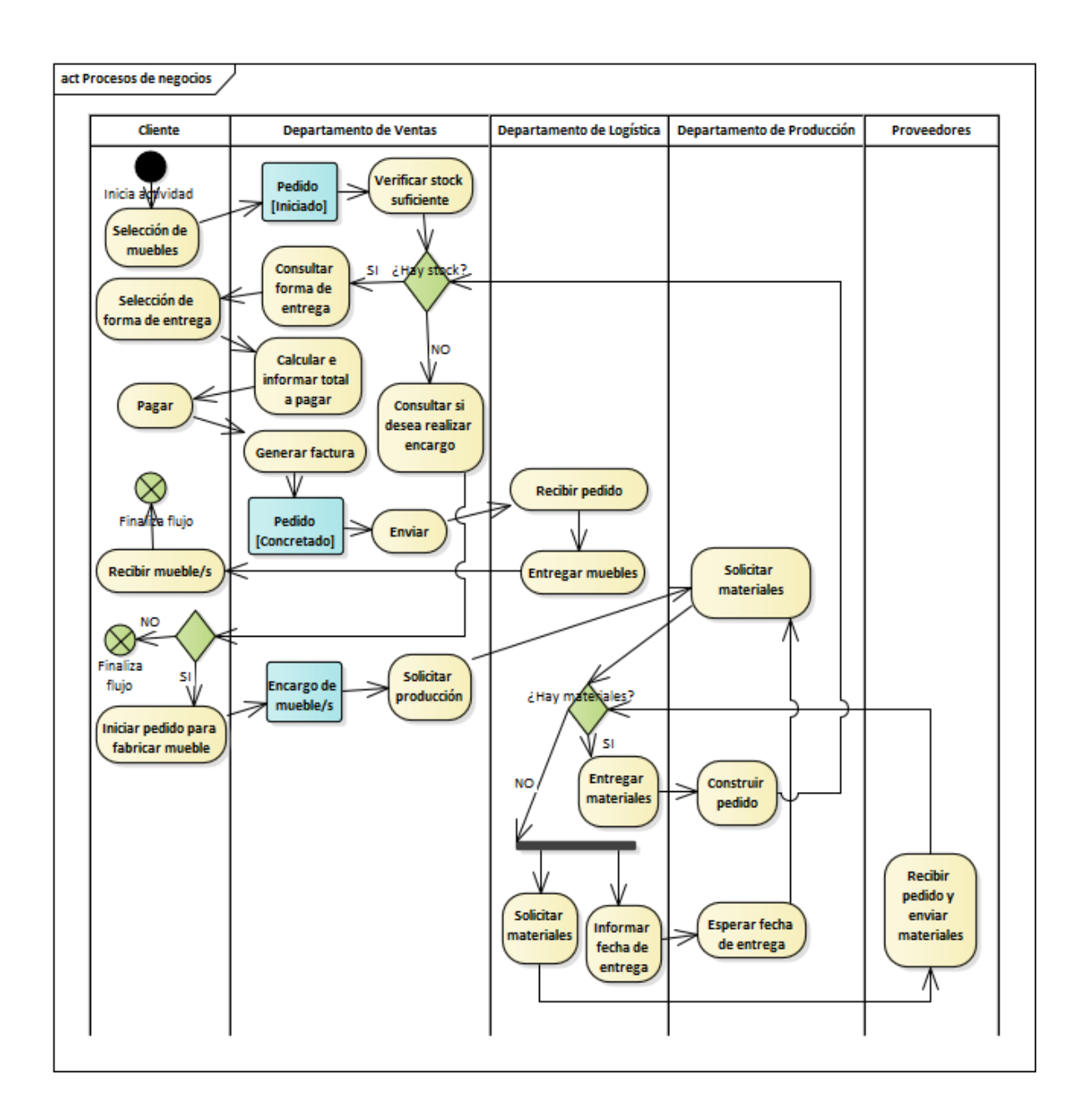

<span id="page-24-1"></span>*Figura 3.* Diagrama de actividades donde se visualizan de forma general los procesos descriptos anteriormente.

# **Diagnóstico y propuesta**

# <span id="page-25-0"></span>*Diagnóstico*

Proceso: 01- Reponer materiales.

Problemas

- Demoras en reponer materiales de MDF melamínico faltante (hasta un lapso de seis semanas).
- Gastos de logística elevados para el trasporte de los materiales de MDF melamínico.
- Materiales sin rotación.

Causas:

- Los costos de transporte de los materiales de MDF melamínico son elevados, ya que se requiere de vehículos adecuados a las medidas de las planchas (183 x 275 aproximadamente según la marca), lo cual no se justifica el transporte de una reducida cantidad.
- Falta de inventarios y datos históricos de materiales que no tienen rotación o el tiempo que demora en utilizarse cada material una vez que se encuentra en depósito.

Proceso: 02- Elaborar muebles.

Problemas:

- Errores de precisión al efectuar los cortes en los materiales de MDF melaminico.
- Materiales que se dañan en los procesos de fabricación de los muebles.
- Materiales sobrantes desaprovechados.

Causas:

- Existen riesgos que son inherentes a las operaciones de cortes de los materiales de MDF melaminico, como ser errores del operario en los cálculos y medidas, o muchas veces por causas inevitables como daños por la fragilidad de los materiales de MDF.
- No se planifica la utilización de los materiales.

Proceso: 03- Vender muebles.

# Problemas:

- No se actualizan los diseños de los muebles.
- Existe empresas que ofrecen el mismo producto a un menor precio.
- Consultas redundantes entre los vendedores y el Departamento de Logística.

Causas:

- No existe inversión en diseñadores que realicen nuevos diseños de muebles para ser ofrecidos a los clientes.
- Muchas empresas no poseen locales físicos y realizan sus ventas a través de internet, por lo cual poseen menores costos operativos y pueden realizar una mayor reducción en el precio de sus productos.
- Al existir dos locales comerciales con atención al público, los vendedores deben realizar llamadas telefónicas de forma recurrente al departamento de Logística para saber si el producto que quieren vender se encuentra disponible en stock.

# Proceso: 04- Entregar Productos

# Problemas:

Demoras en las entregas de los muebles vendidos a pedido.

# Causas:

Demoras en la reposición de materiales de MDF utilizados para fabricar los muebles.

# Proceso: 05- Servicio post venta

# Problemas:

 En ocasiones no se puede responder a la brevedad a todas las consultas y reclamos recibidos por medios digitales.

# Causas:

 La cantidad de consultas y reclamos recibidos por medios digitales superan la capacidad operativa.

#### <span id="page-27-0"></span>*Propuesta*

La propuesta consistió en la elaboración de una aplicación móvil e-commerce que ofrece a los clientes la ventaja de poder visualizar los muebles a través de realidad aumentada antes de comprar, y un sistema ERP que integra y automatiza toda la cadena de producción, comercialización, logística, post venta y además incluye servicios a proveedores (diseñadores) que desean ofrecer sus planos de muebles a cambio de comisiones por ventas.

# **Objetivos, Límites y Alcances del Prototipo**

#### <span id="page-27-1"></span>*Objetivos del prototipo*

Desarrollar una aplicación móvil e-commerce con opciones para realizar ajustes en las medidas y colores de los muebles ofrecidos y visualizar a través de realidad aumentada antes de finalizar la compra.

#### <span id="page-27-2"></span>*Límites*

El prototipo comprende desde el registro del usuario al sistema hasta el envío de un email a la empresa con los datos de la compra realizada.

#### <span id="page-27-3"></span>*Alcance*

Comprende los siguientes procesos:

- Registrar usuario.
- **•** Identificar usuario (login).
- Exhibir productos.
- Añadir al carrito.
- Modificar color.
- Modificar medidas.
- Visualizar en AR.
- Calcular importe a pagar.
- Finalizar operación.
- Enviar datos de compra.

# <span id="page-28-0"></span>*No contempla*

- Opciones para entregar, enviar y calcular costos de los mismos.
- Facturar productos.
- Cargar productos y modelos 3D en los servidores.
- Recuperar contraseña.

# **Descripción del sistema**

<span id="page-28-1"></span>Este apartado presenta los requerimientos, diagramas UML, diagrama entidad-

relación, descripción de los casos de uso e interfaces graficas del prototipo.

# <span id="page-28-2"></span>*Requerimientos Funcionales*

# **Tabla 2**

*Tabla de todos los requerimientos funcionales del prototipo con su número de identificación.* 

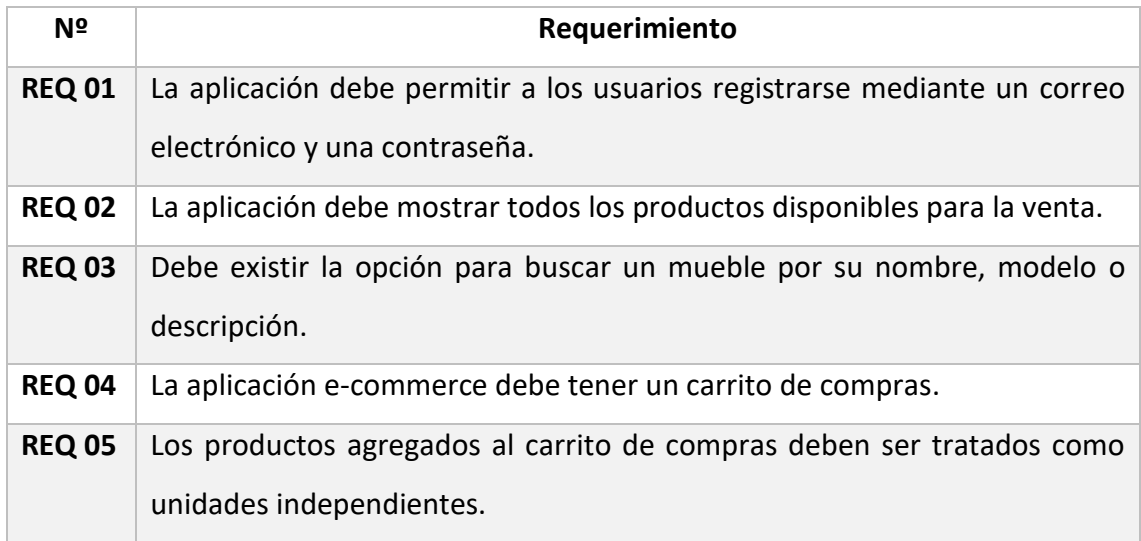

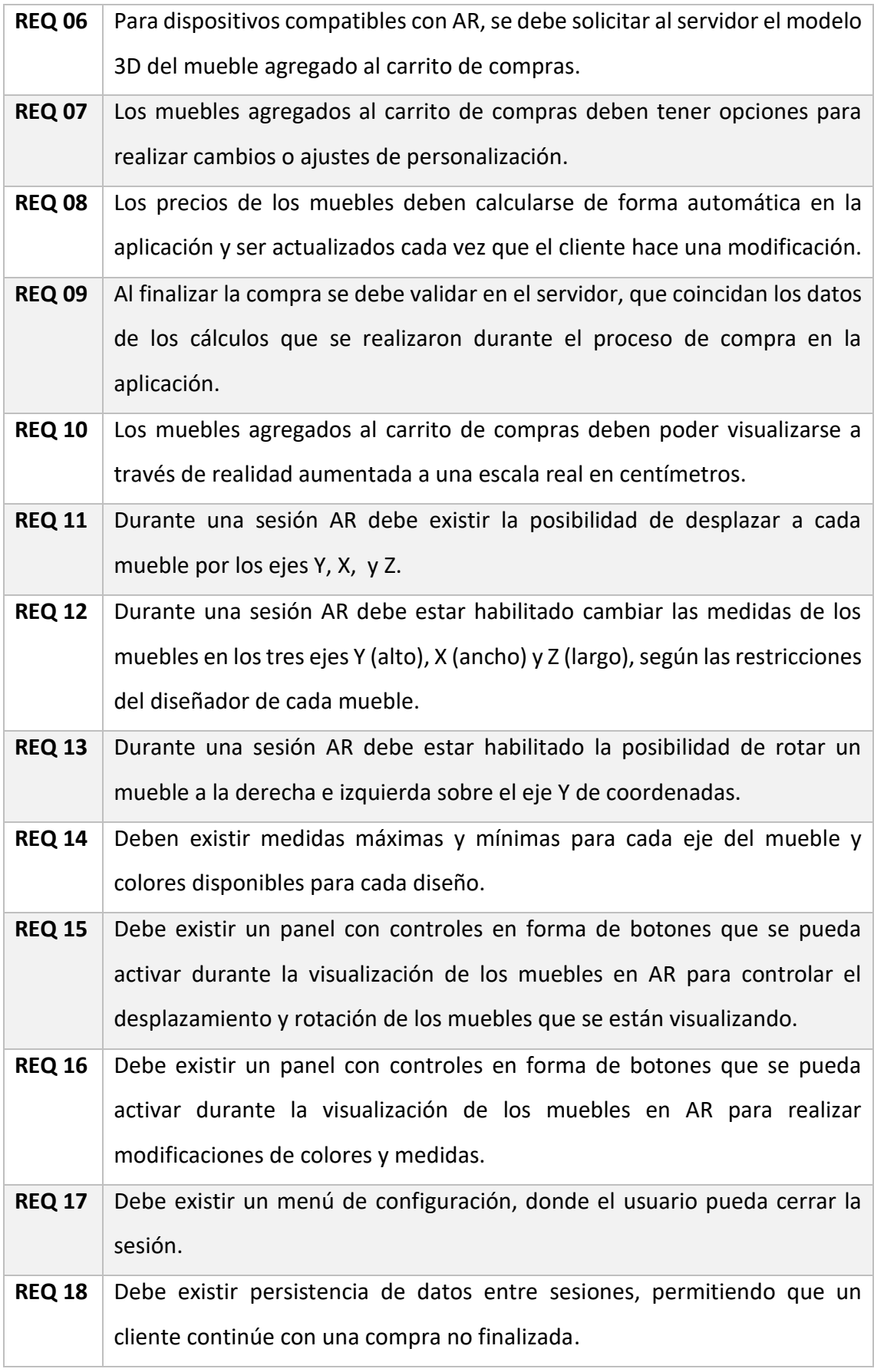

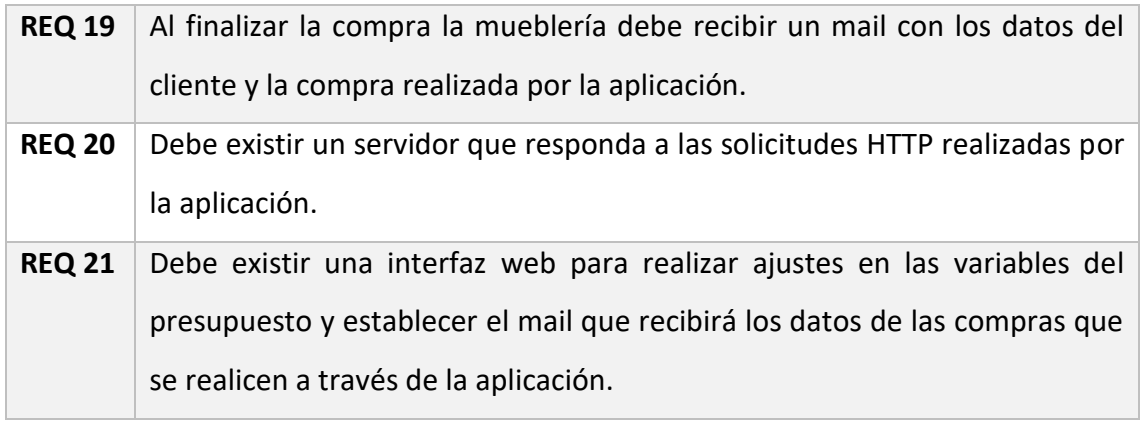

Fuente: Elaboración propia

# <span id="page-30-0"></span>*Requerimientos No Funcionales:*

# **Tabla 3**

*Tabla de todos los requerimientos no funcionales del prototipo con su número de identificación.* 

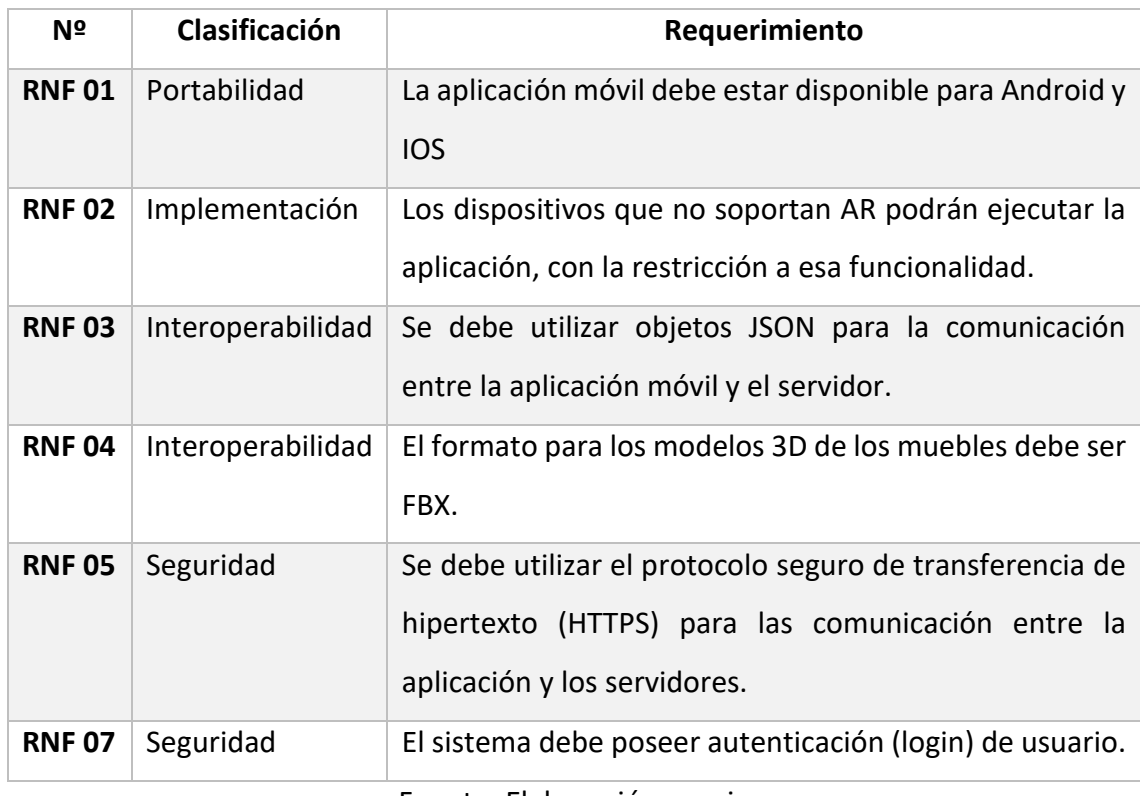

# <span id="page-31-0"></span>*Diagrama de casos de uso*

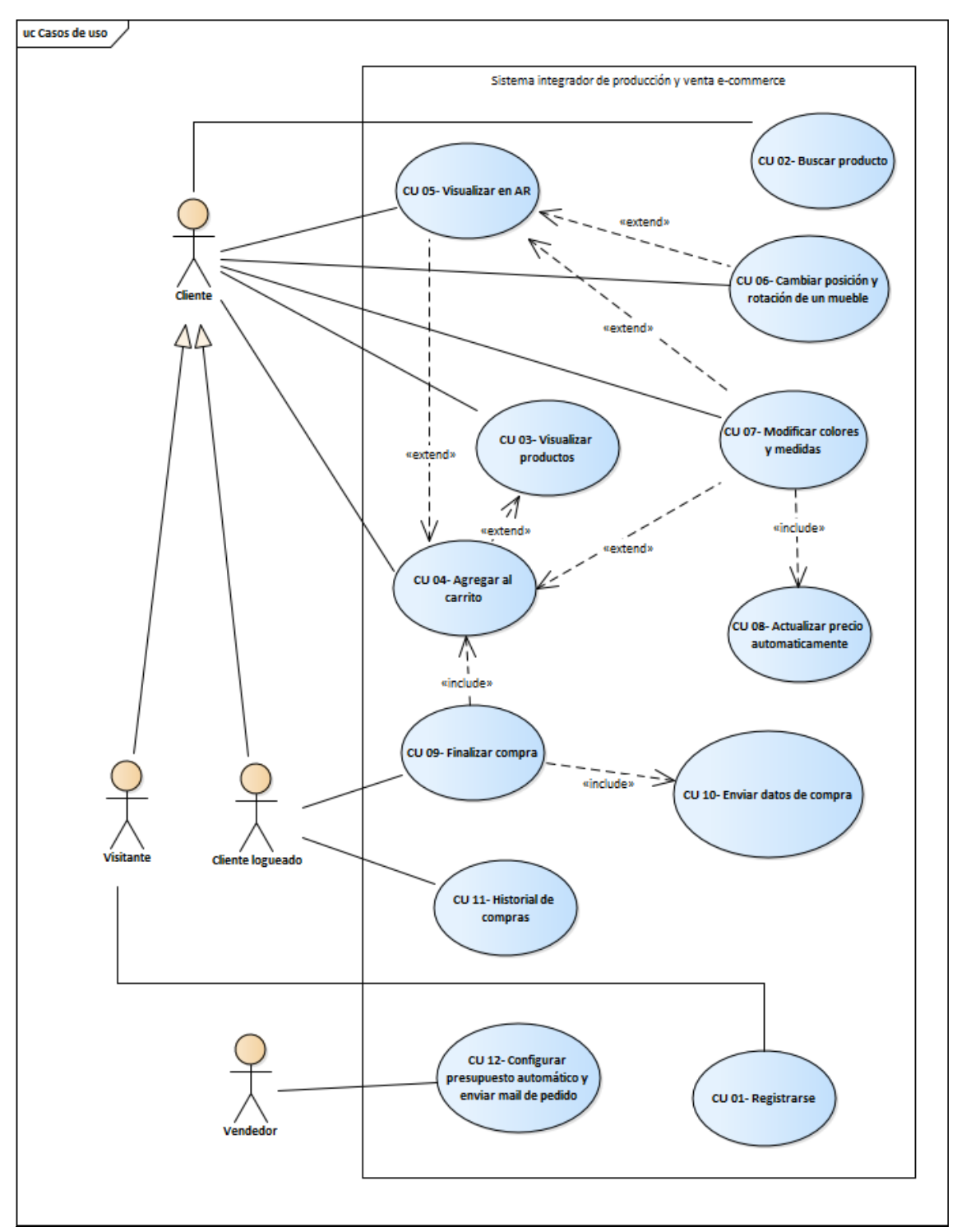

*Figura 4*. Diagrama de casos de uso con los actores y relaciones.

<span id="page-32-0"></span>*Descripción de casos de uso*

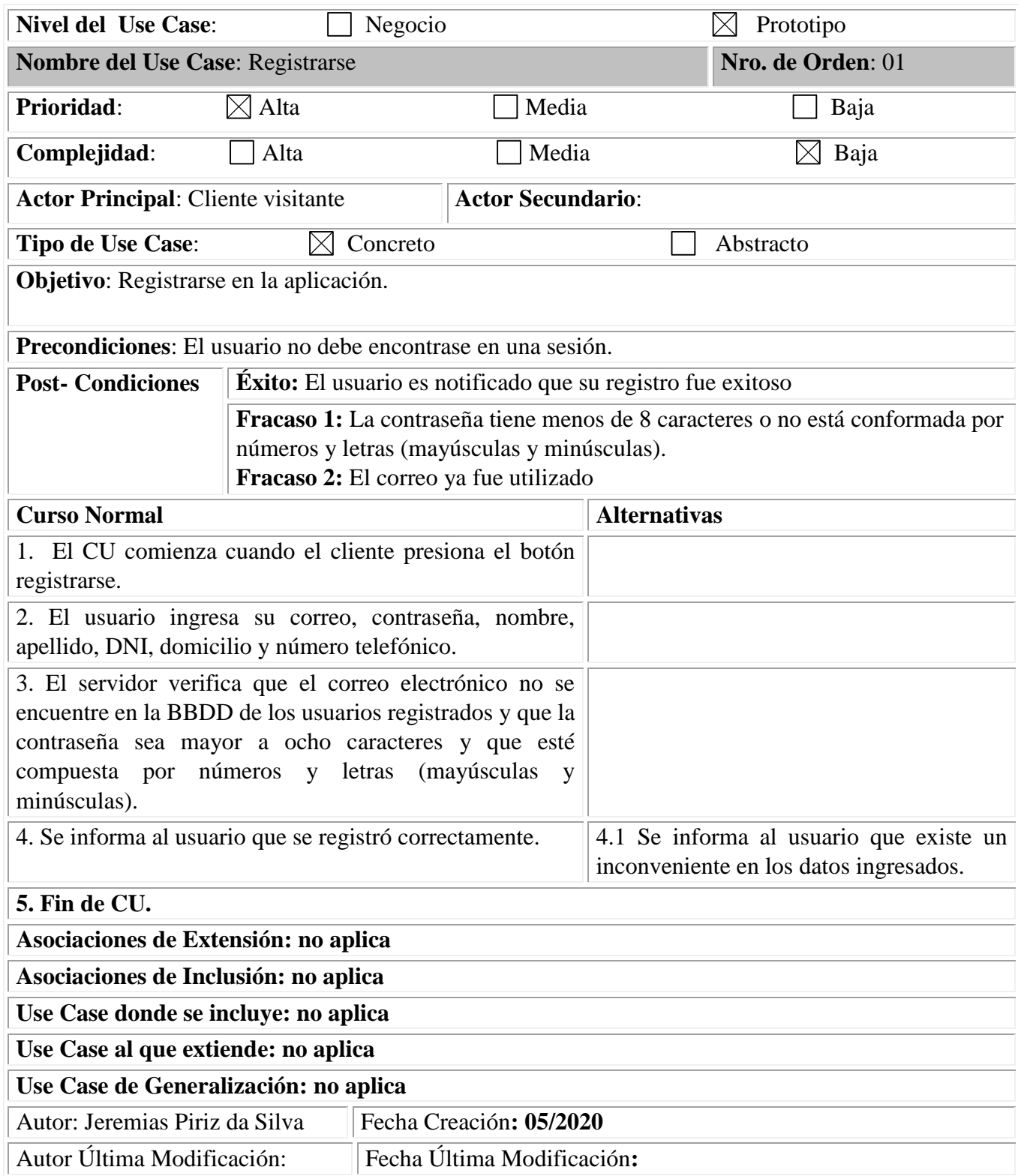

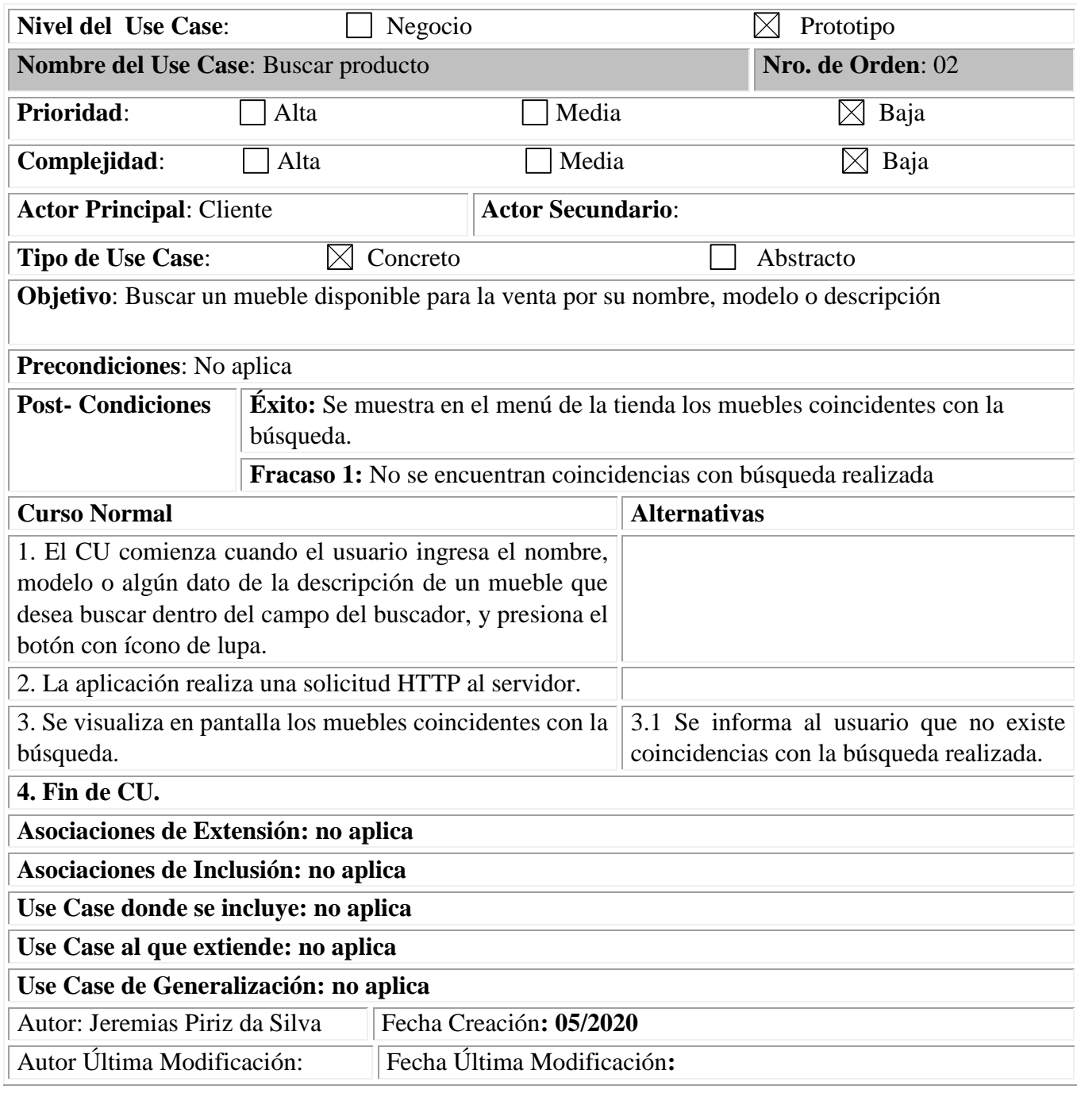

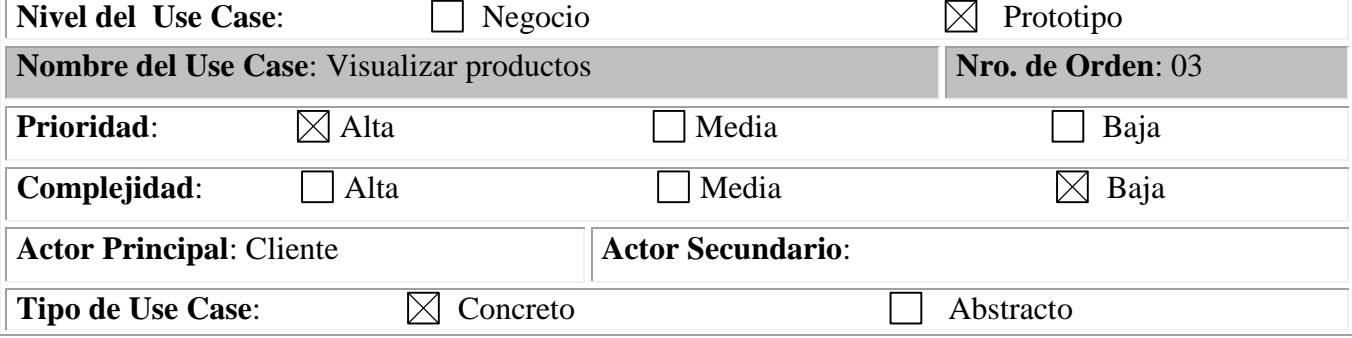

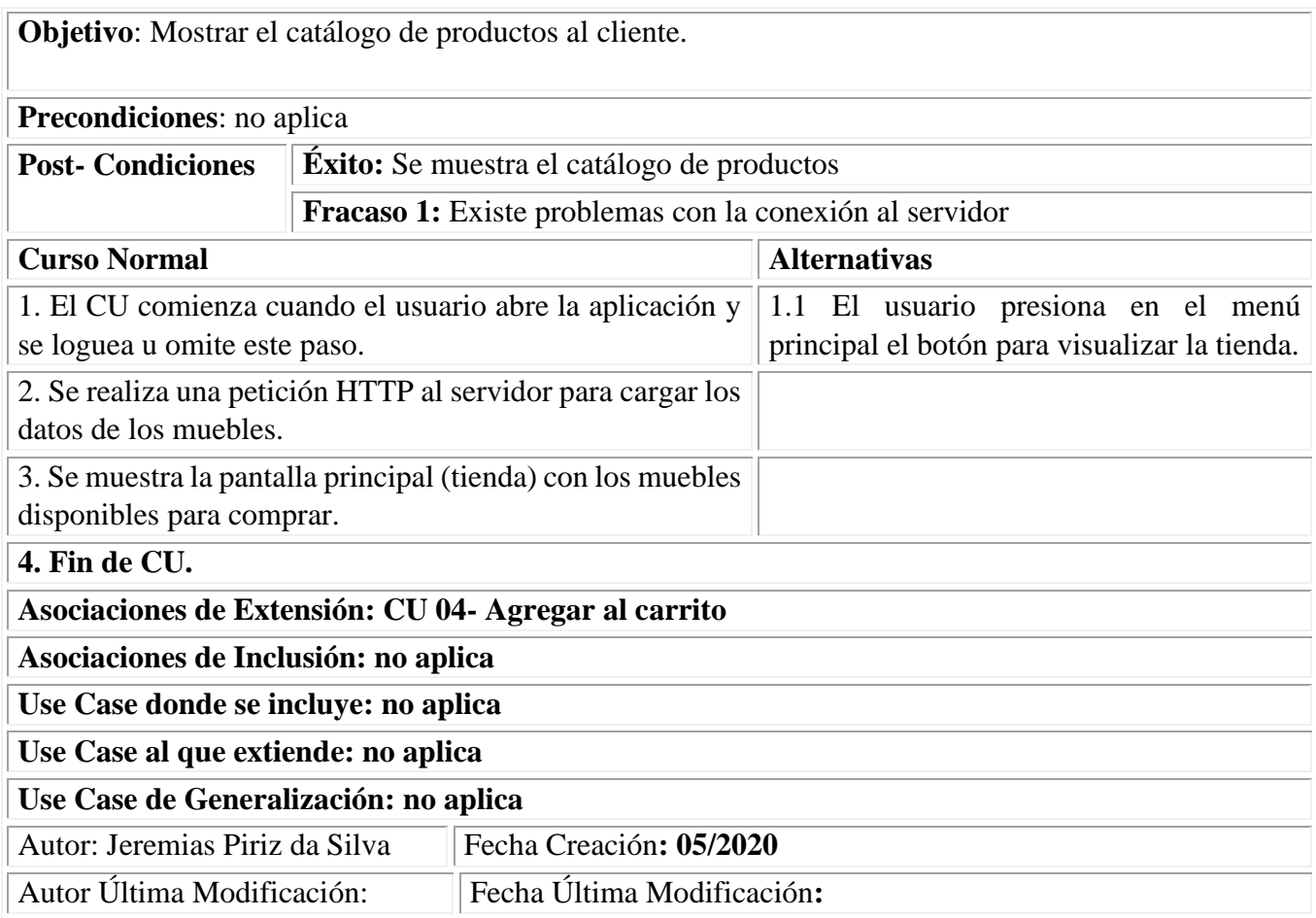

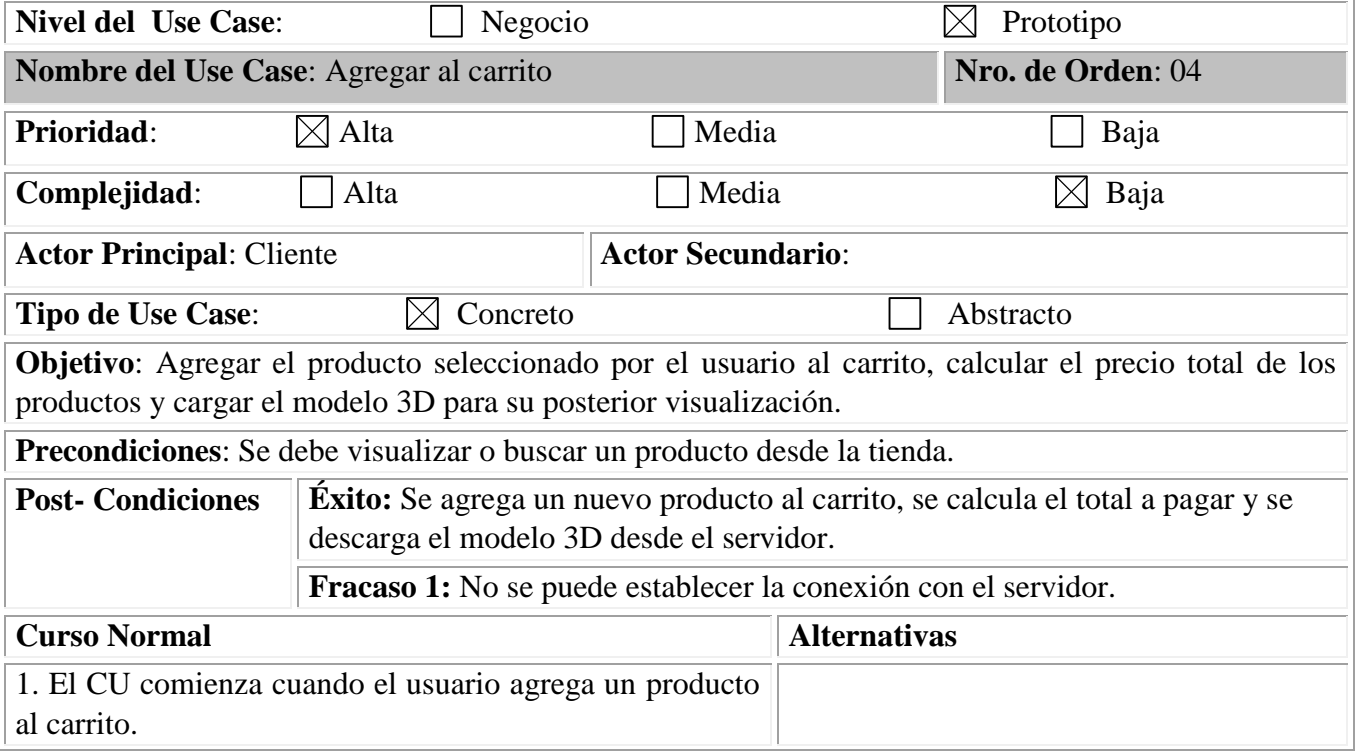

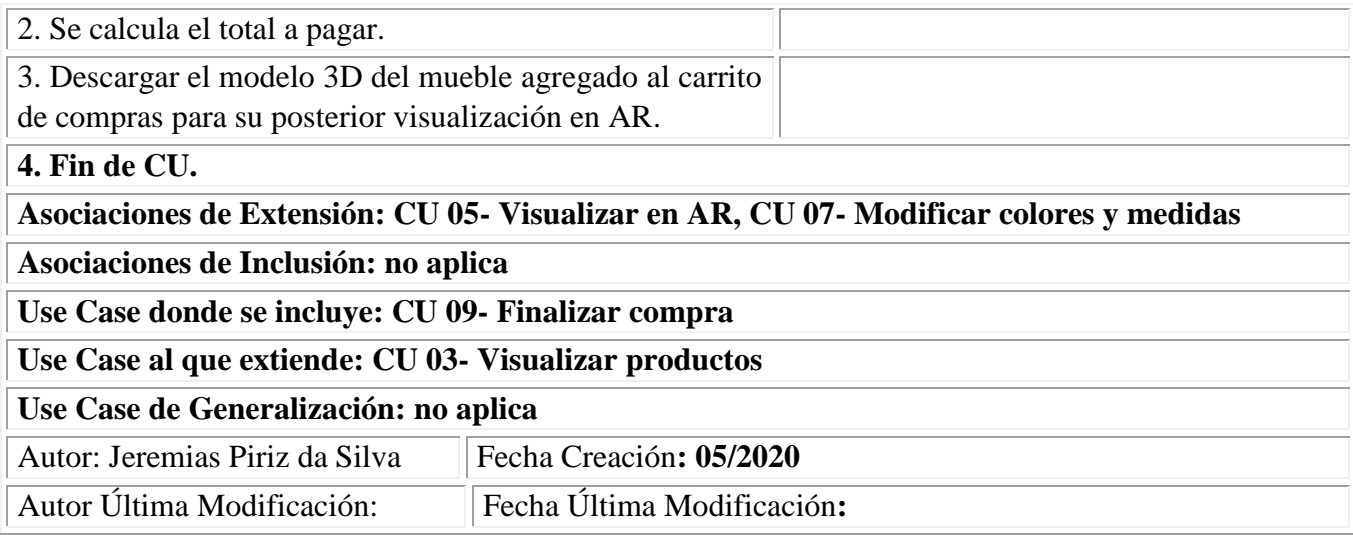

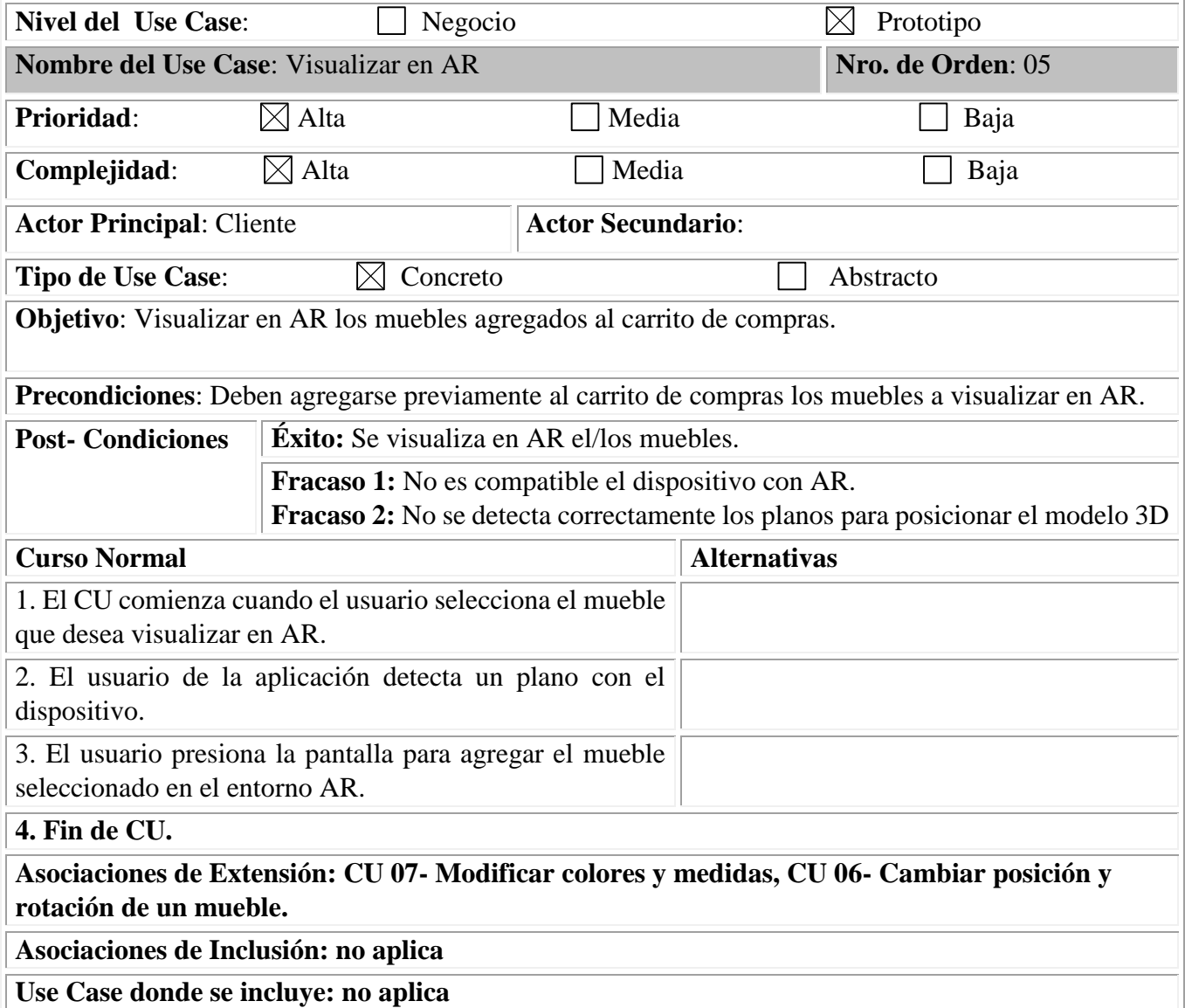

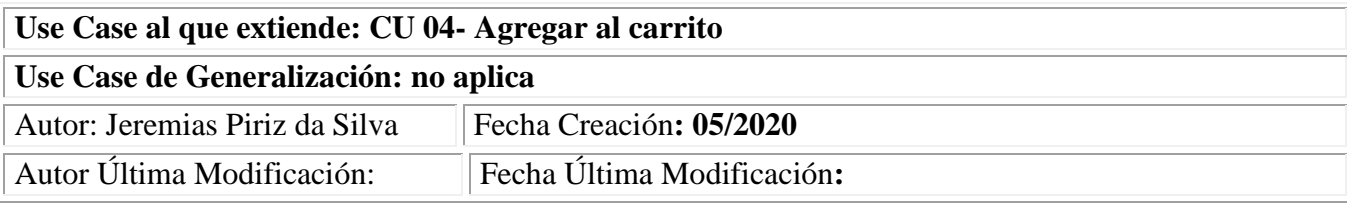

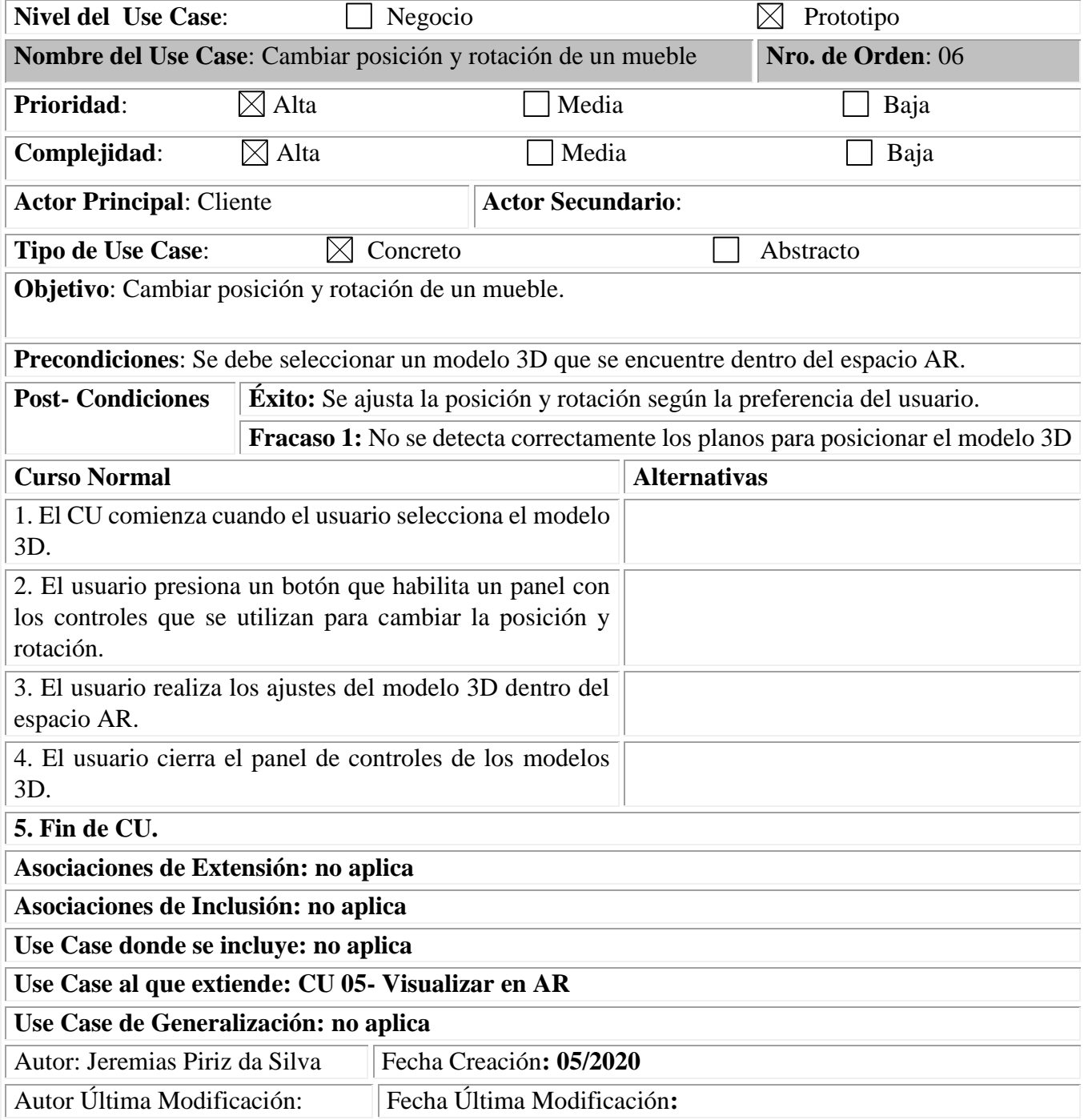

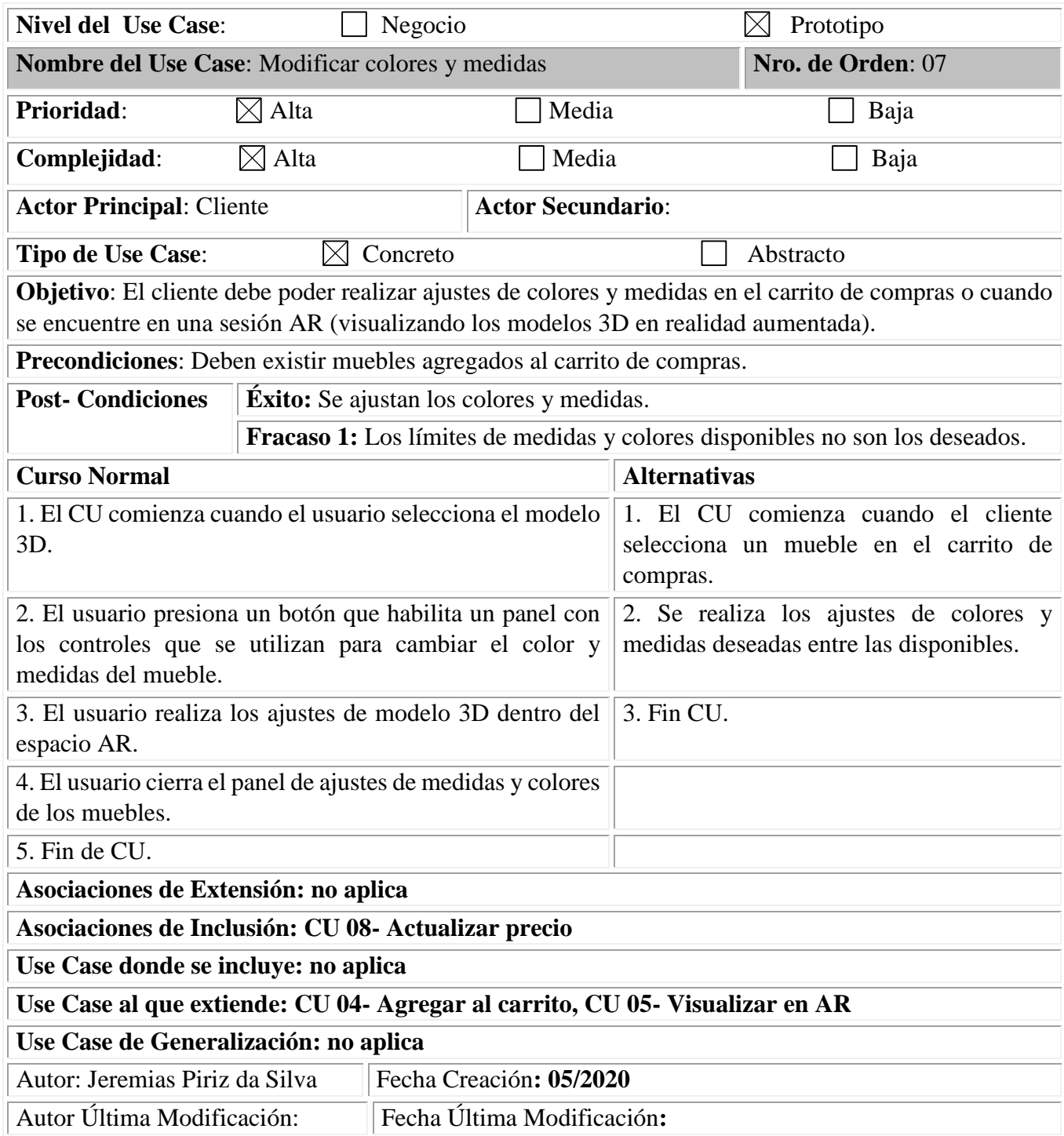

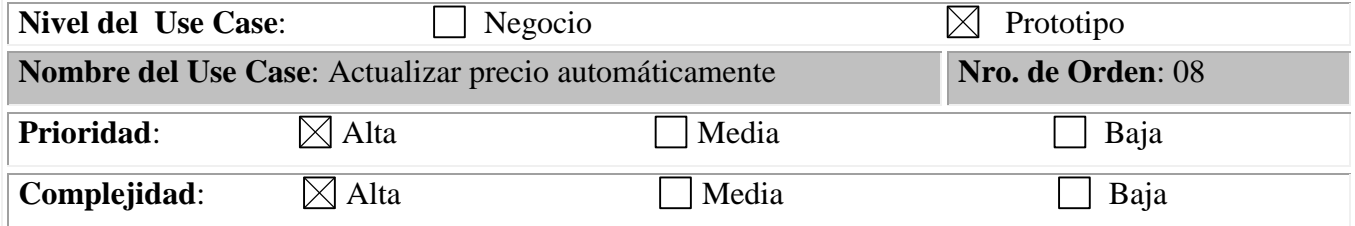

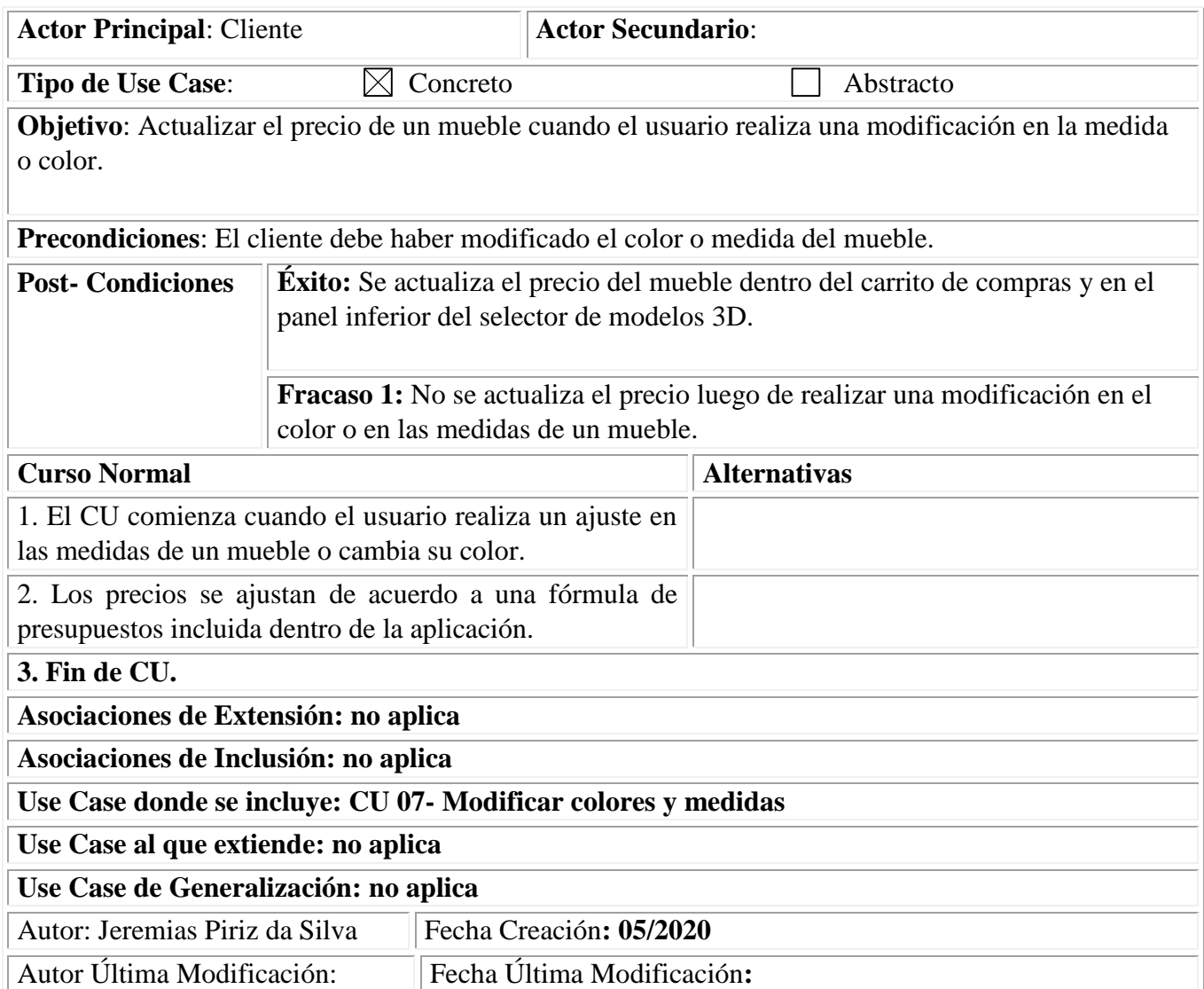

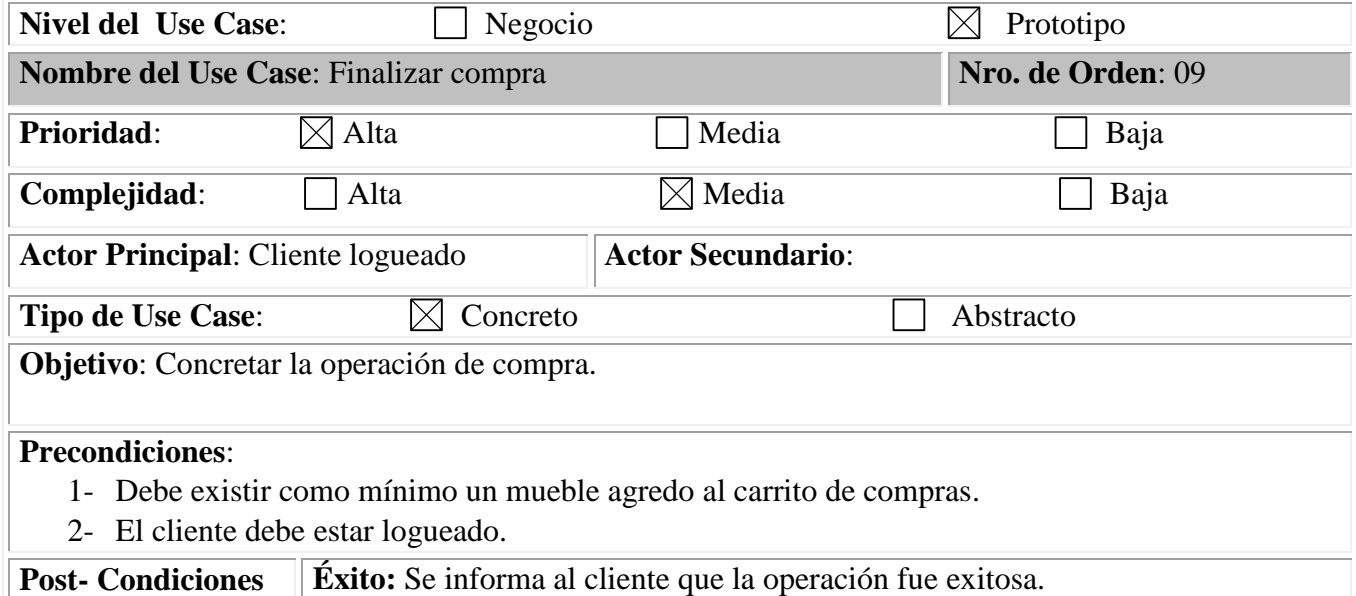

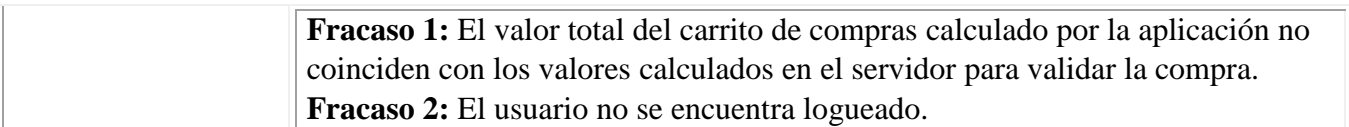

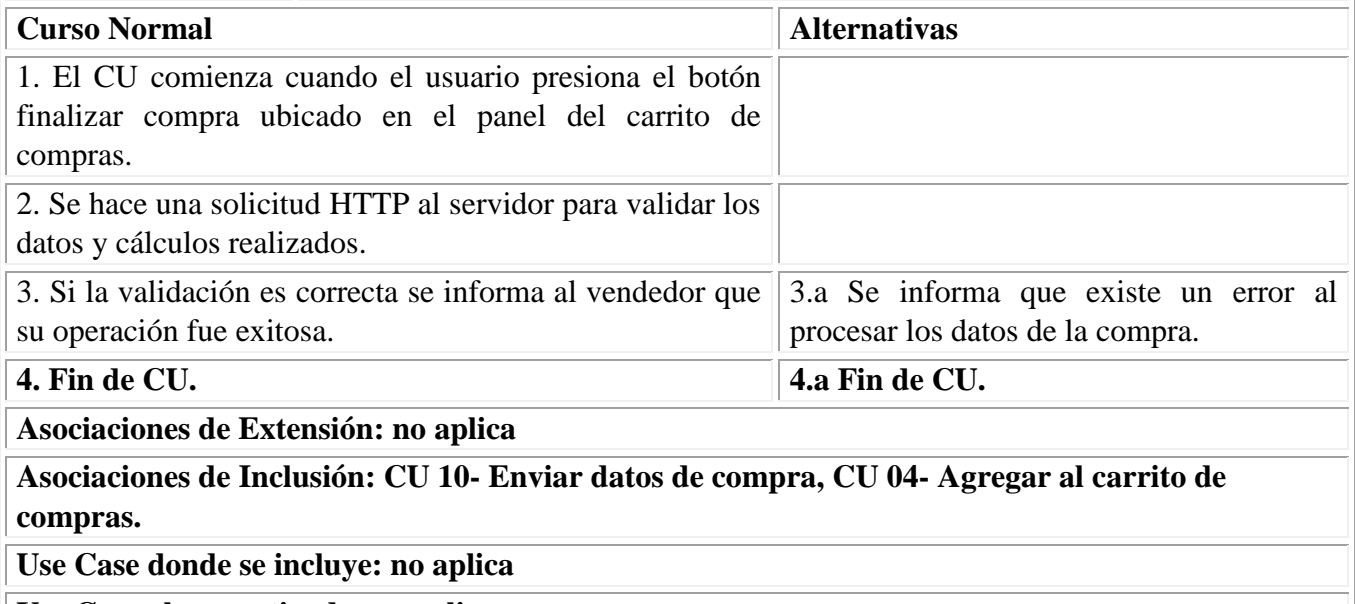

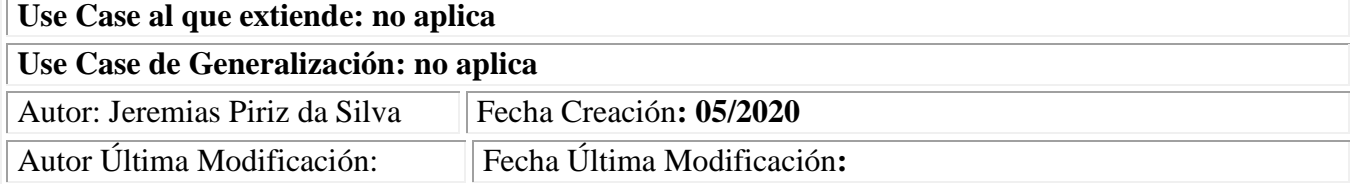

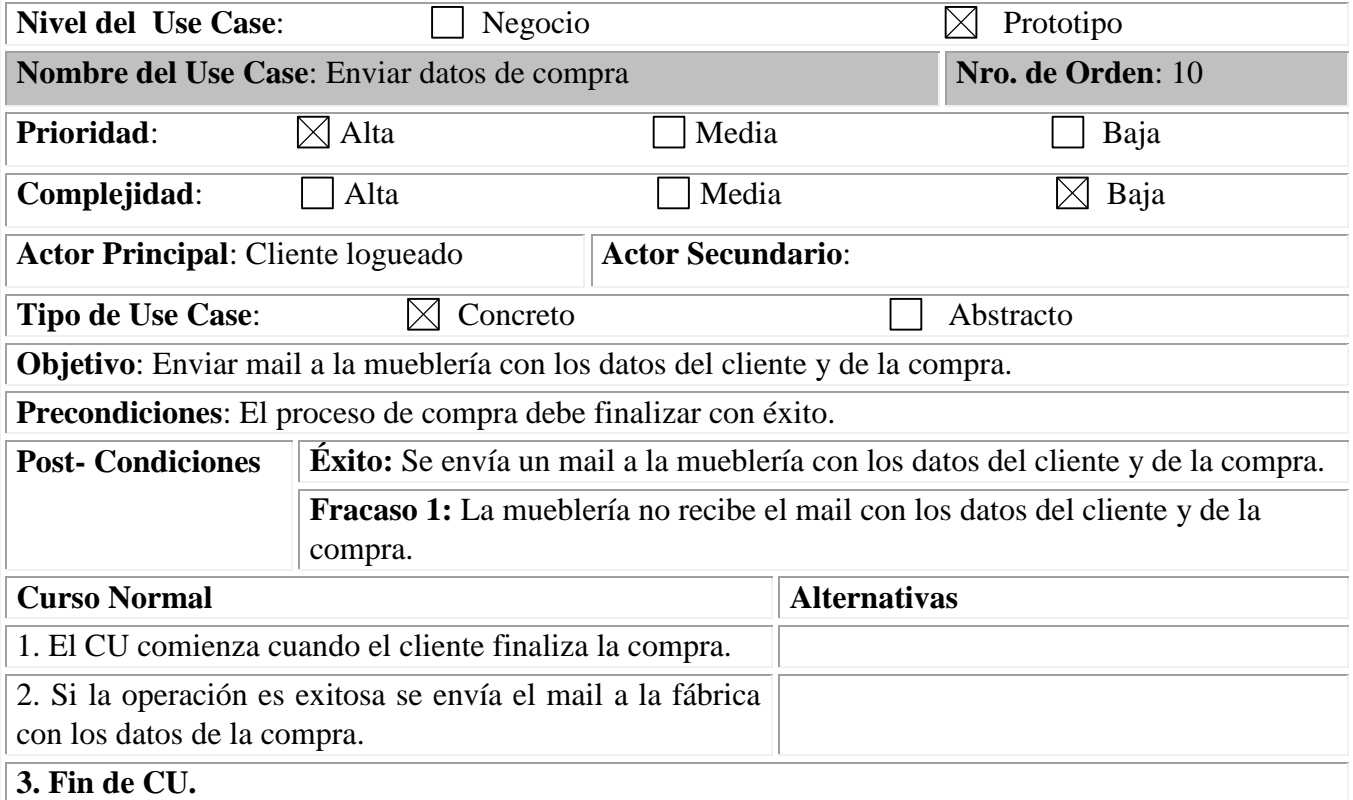

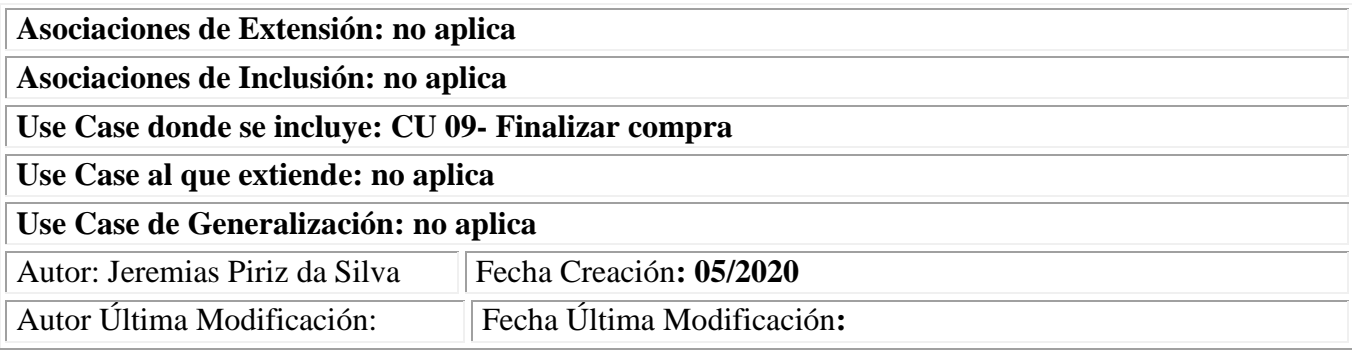

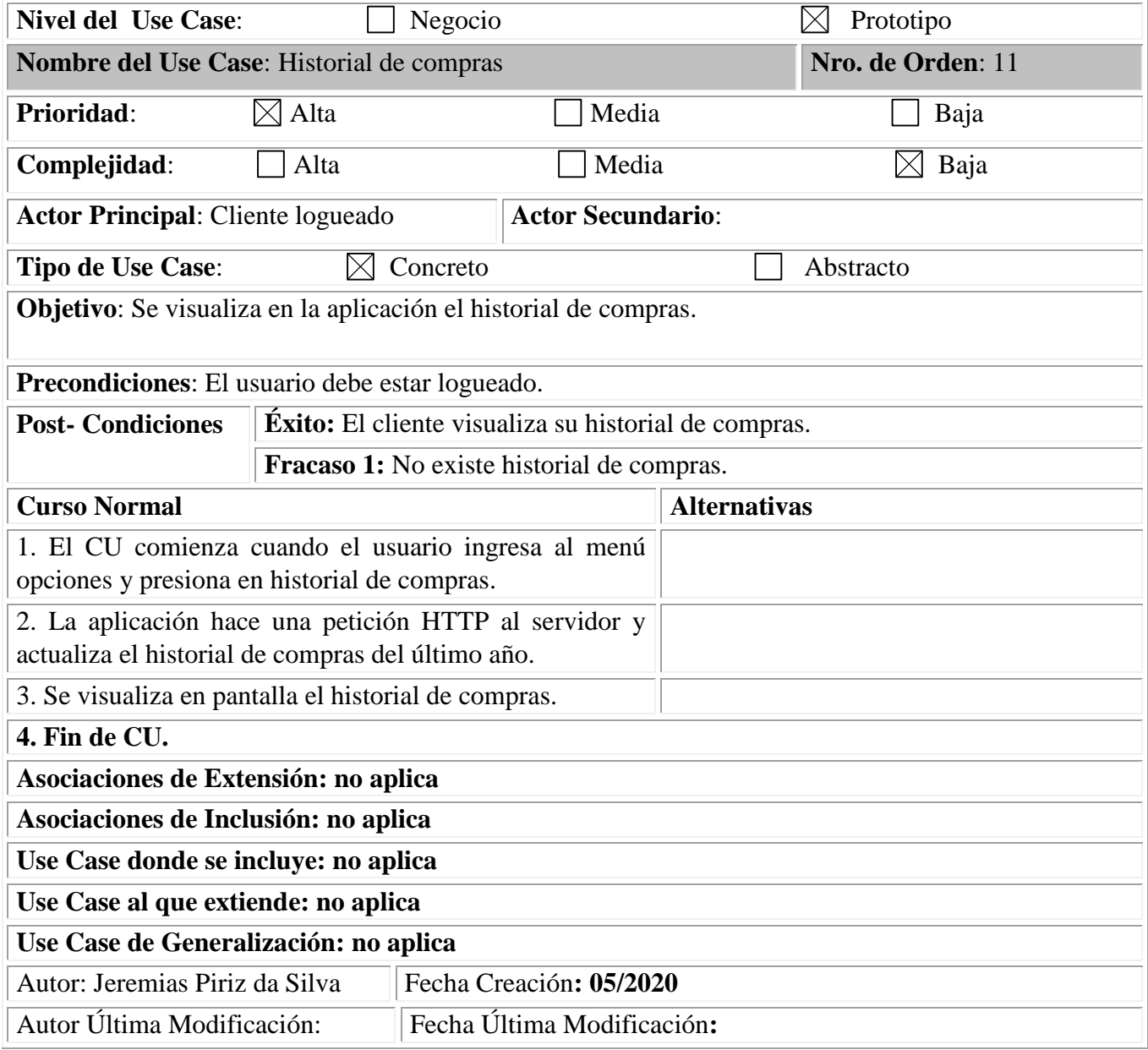

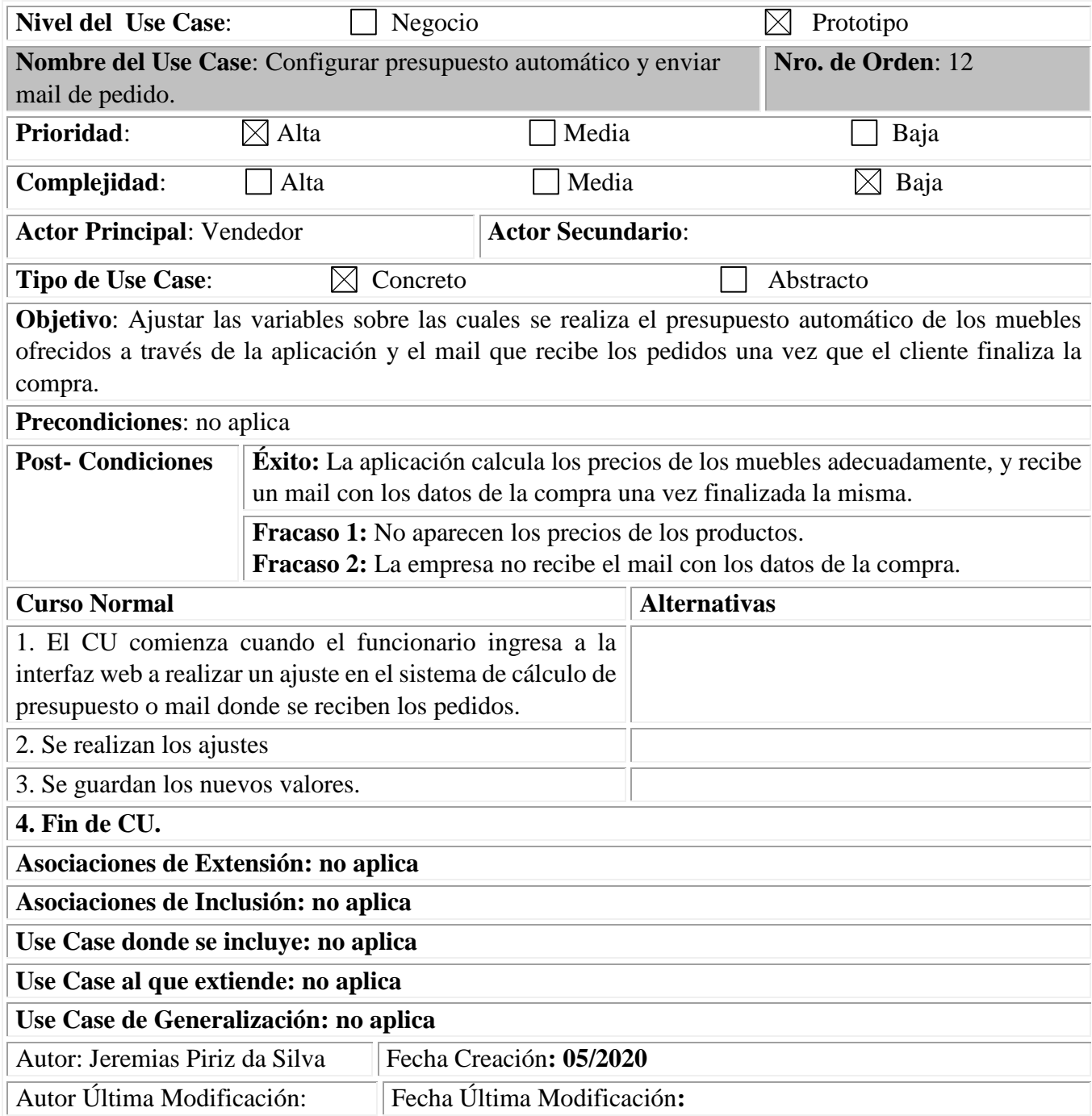

<span id="page-42-0"></span>*Diagrama de colaboración de análisis*

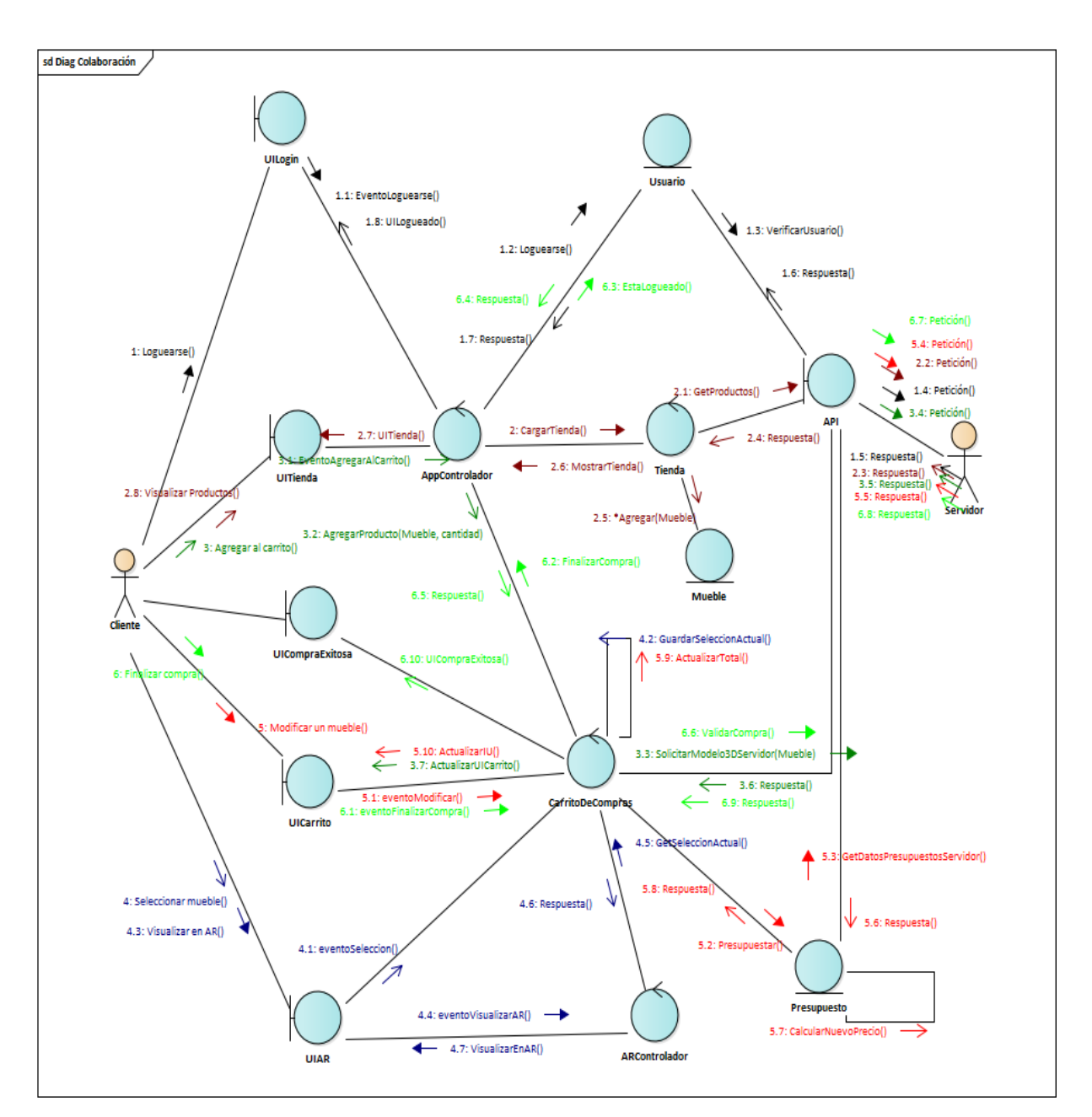

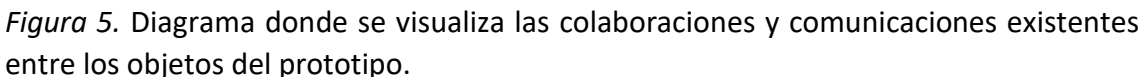

# <span id="page-43-0"></span>*Diagrama de clases*

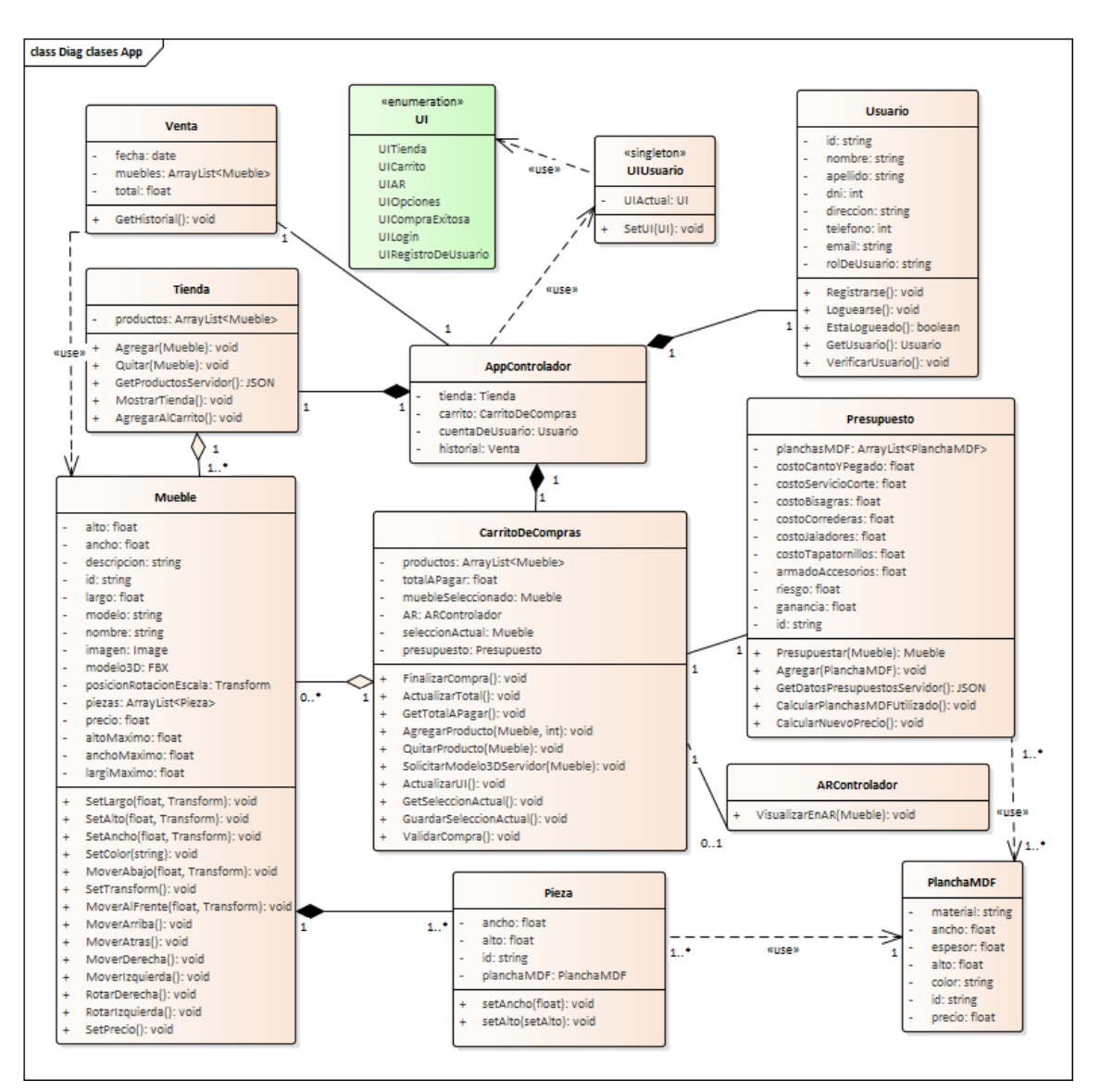

*Figura 6.* Diagrama que muestra la estructura estática y las relaciones entre las clases del prototipo.

# <span id="page-44-0"></span>*Diagrama de entidad-relación*

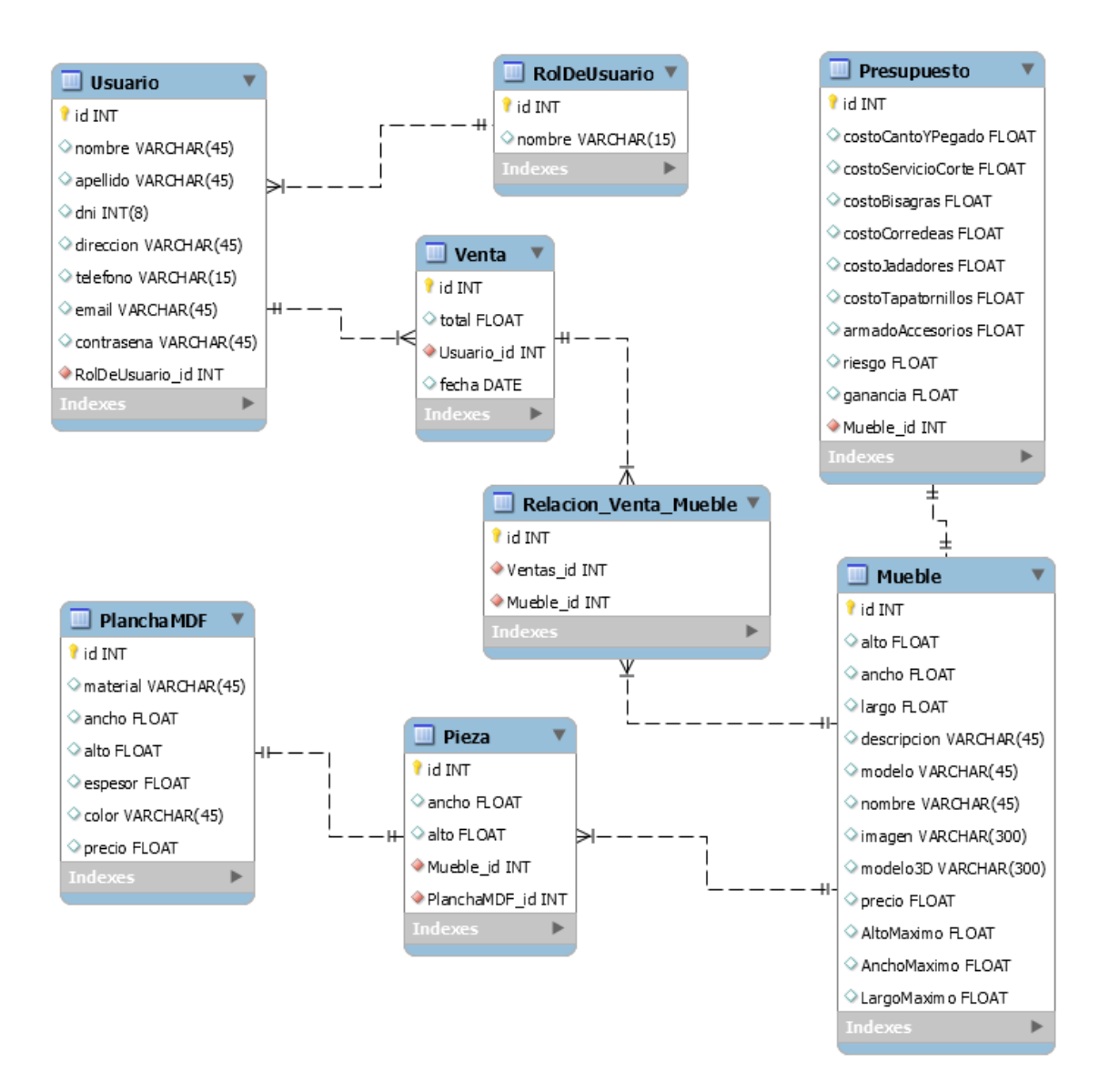

*Figura 7.* Diagrama que muestra la estructura de los datos dentro de la base de datos relacional utilizada en el prototipo.

<span id="page-45-0"></span>*Prototipos de interfaces de pantallas*

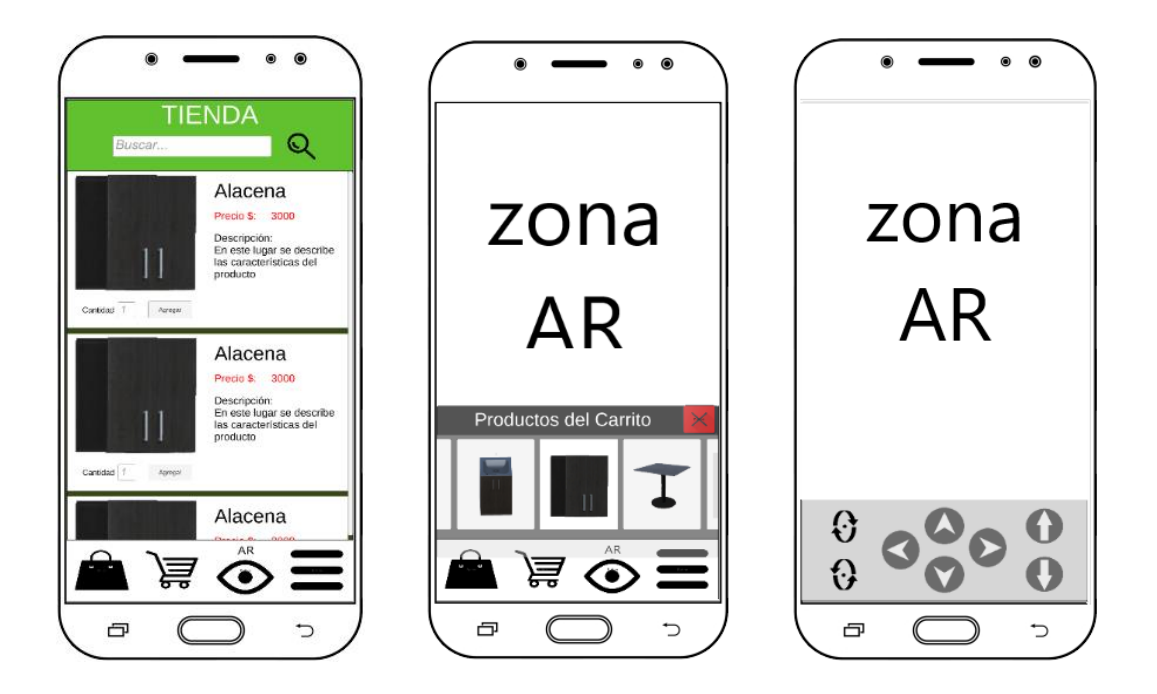

*Figura 8.* Ilustraciones de las interfaces de pantalla del prototipo.

Fuente: Ilustración propia

# <span id="page-46-0"></span>*Diagrama de componentes*

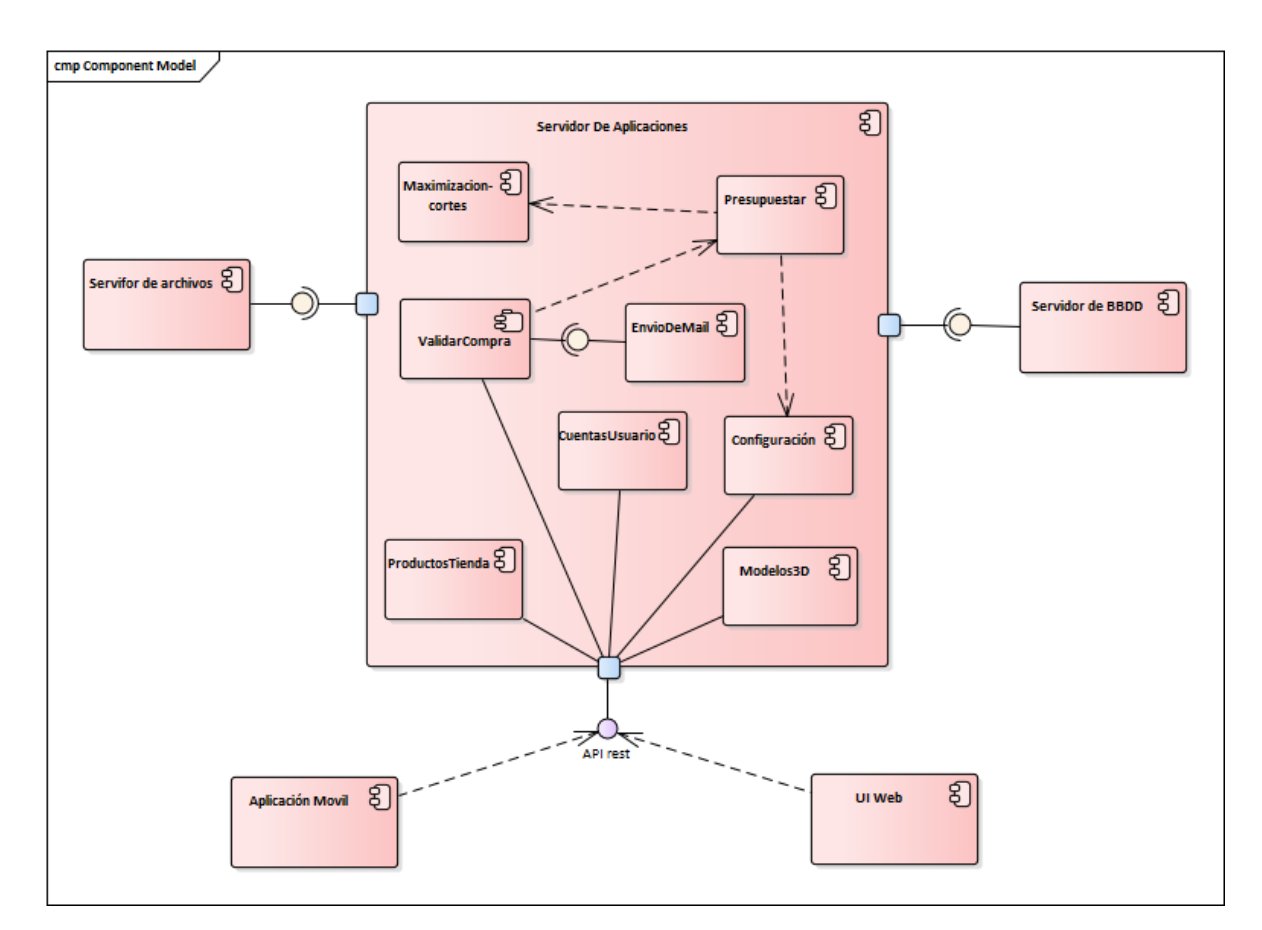

<span id="page-46-1"></span>*Figura 9. Diagrama de componentes*.

# *Diagrama de despliegue*

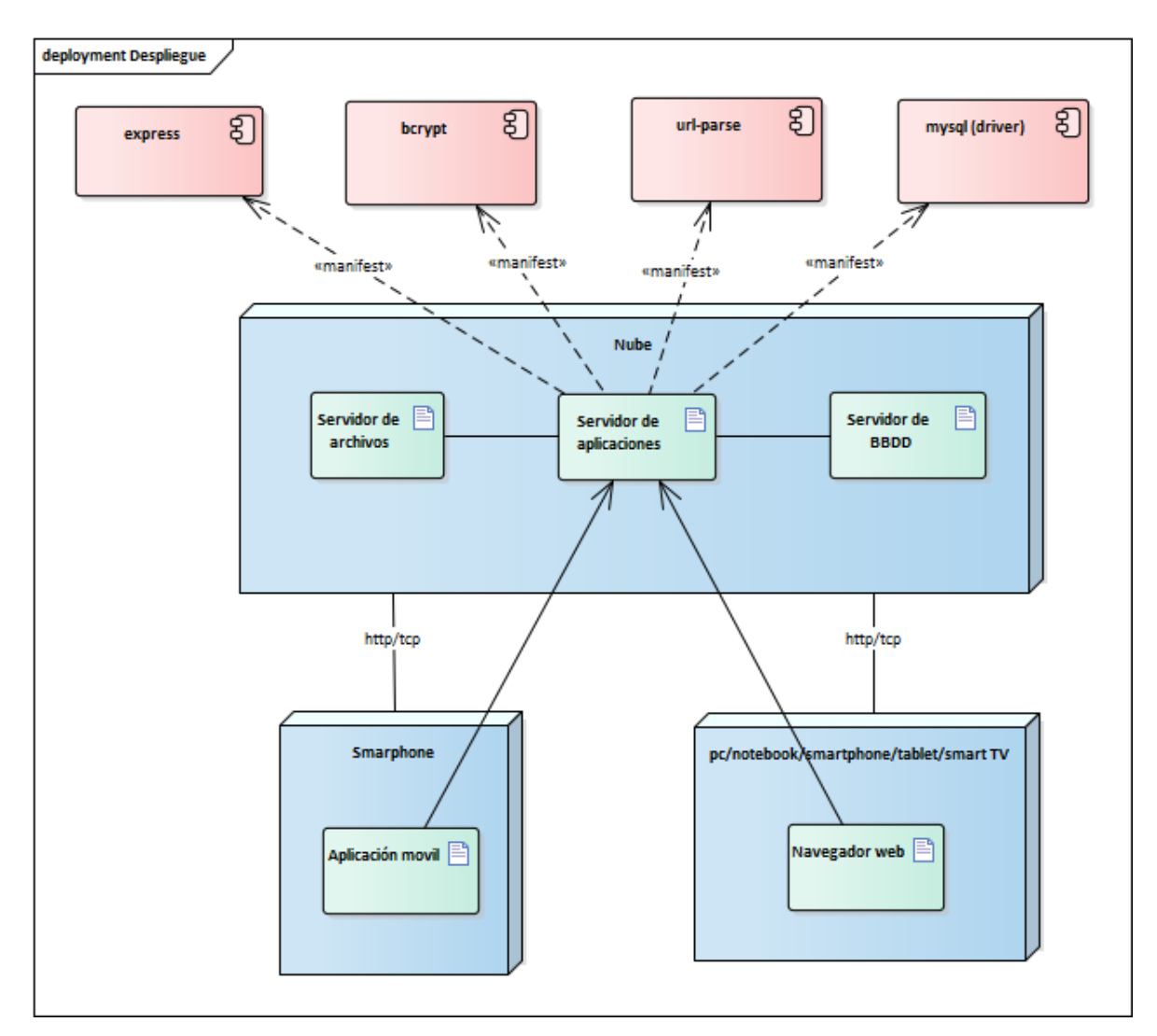

*Figura 10. Diagrama de despliegue*.

# <span id="page-48-1"></span>**Seguridad**

<span id="page-48-0"></span>A continuación, se presentan dos tablas donde se establecen las políticas de acceso a los sistemas desarrollados (tabla 4), y las políticas correspondientes al respaldo de la información (tabla 5).

*Acceso a la aplicación*

# **Tabla 4**

*Definición de las políticas de acceso a la aplicación móvil e-commerce y al sistema ERP.*

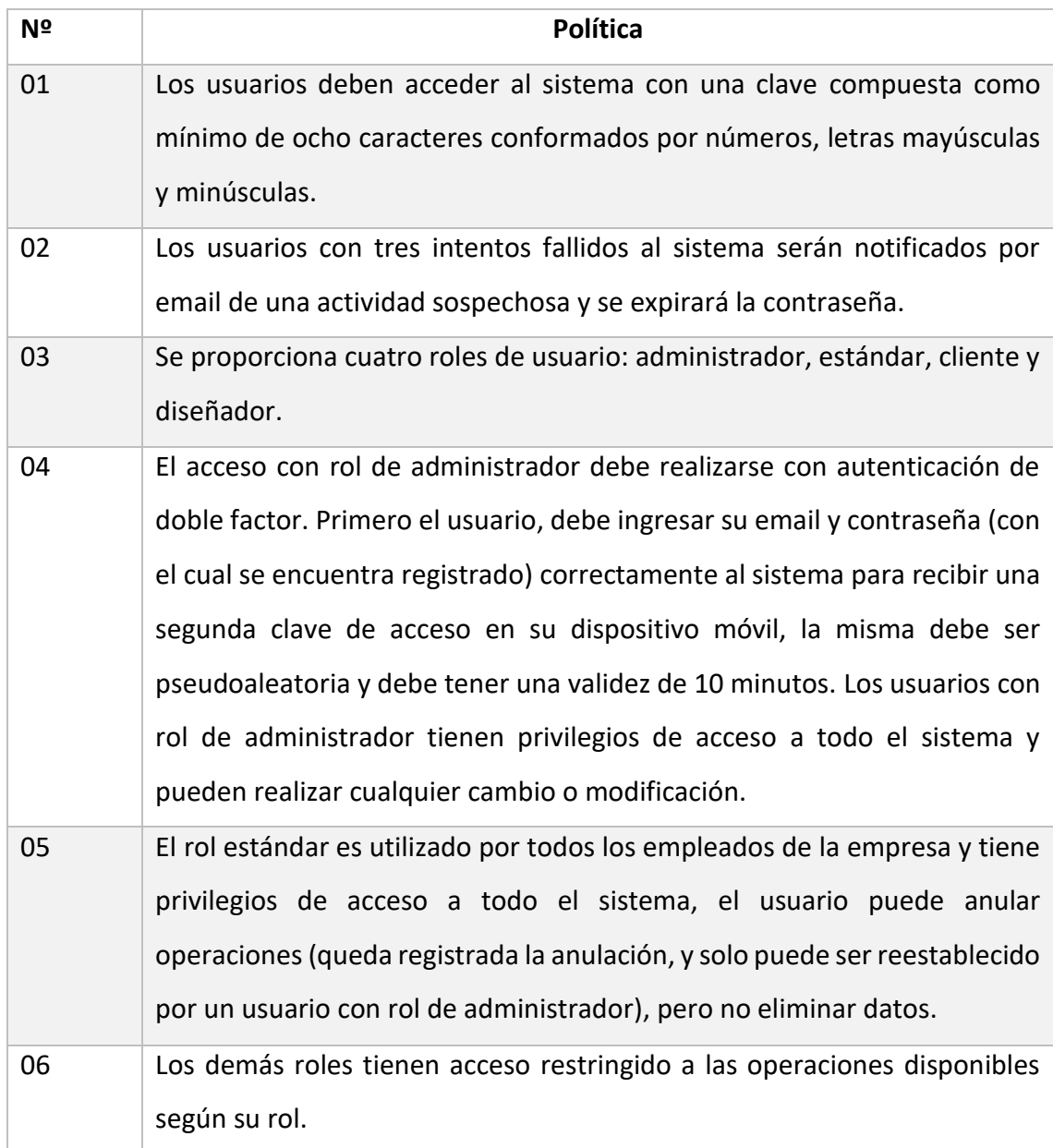

<span id="page-49-0"></span>*Política de respaldo de la información*

# **Tabla 5**

*Definición de las políticas de respaldo de toda la información de la empresa.*

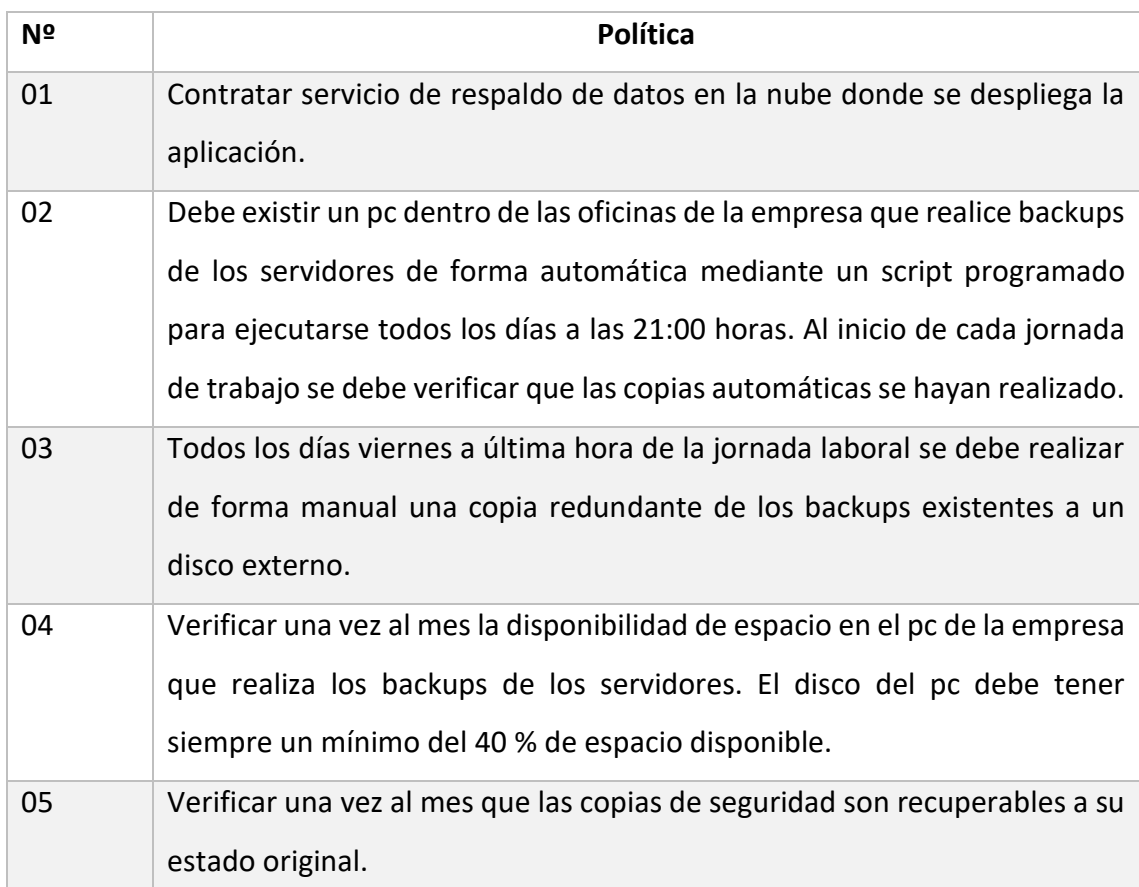

Fuente: Elaboración propia

# **Análisis de costos**

<span id="page-49-1"></span>Este apartado presenta los costos asociados a las licencias de desarrollo, recursos humanos, y presupuestos de dos escenarios de despliegue de la aplicación, uno en la nube y otro en servidores de la empresa.

# <span id="page-49-2"></span>*Costos de desarrollo*

No existen costos de licencias para el desarrollo y producción ya que se utilizan tecnologías que no requieren un pago para utilizarlas (en algunos casos open source) o que no superan las limitaciones de uso gratuito. A continuación, se presenta una tabla descriptiva.

# **Tabla 6**

*Descripción de costos de licencias.*

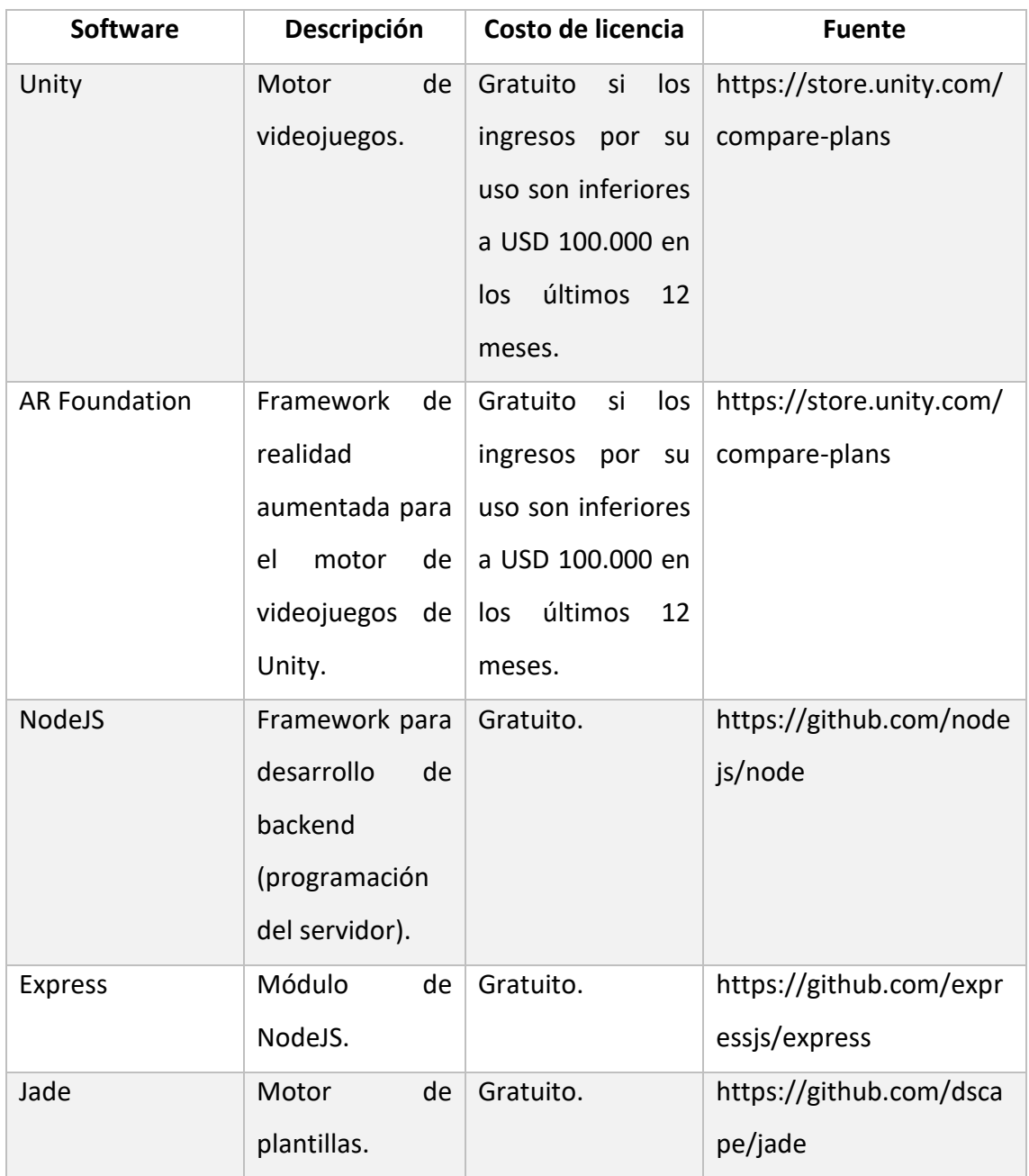

La siguiente tabla presenta la estimación de costos en recursos humanos, tiene en cuenta dos escenarios, desarrollo y despliegue en cloud o con servidores propios de la empresa.

# **Tabla 7**

*Descripción de costos en recursos humanos.*

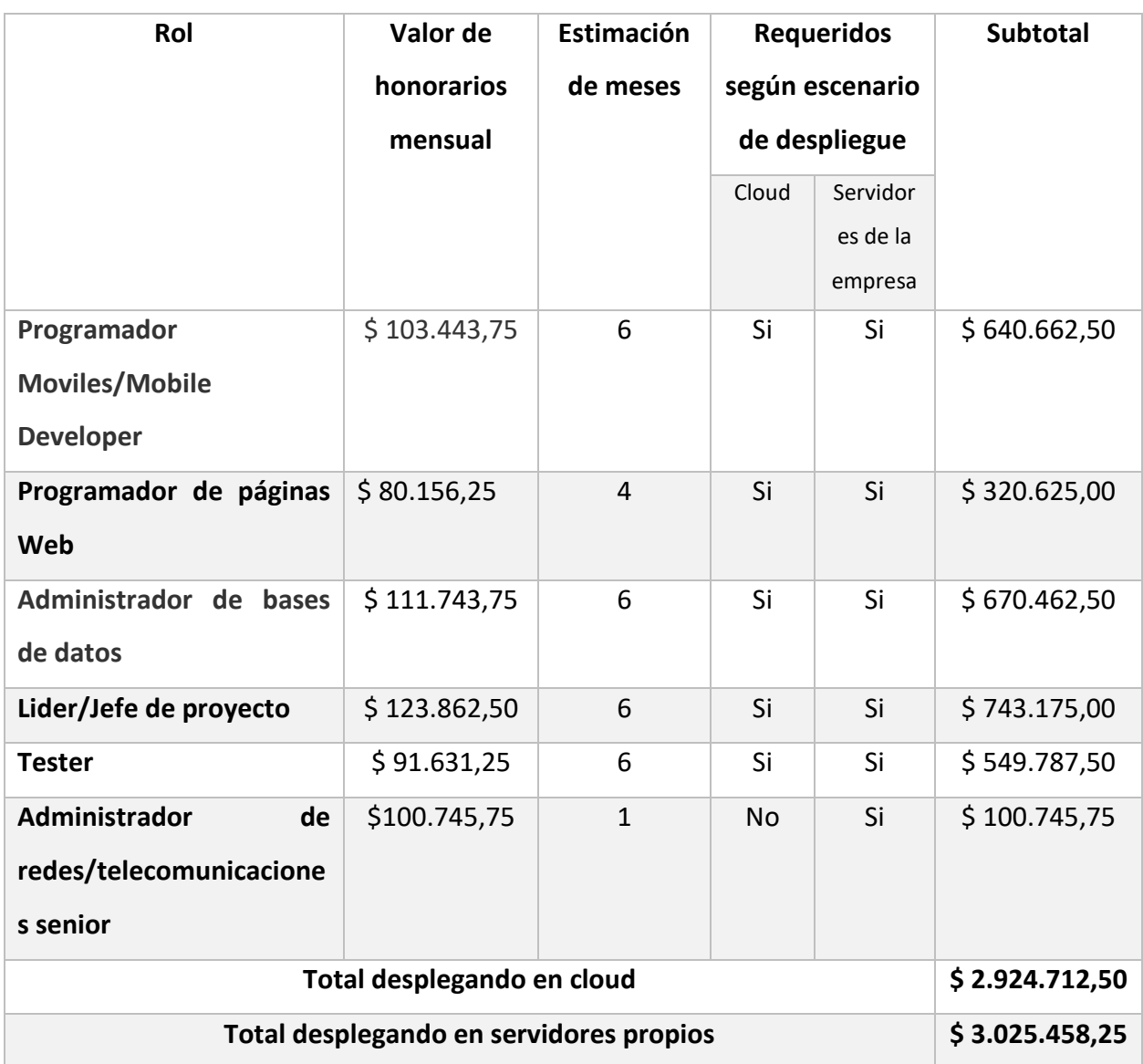

Fuente: (Consejo Profesional de Ciencias Informáticas de la Provincia de Buenos Aires [CPCIBA], 2020)

#### <span id="page-52-0"></span>*Costos operativos*

A continuación, (en tabla 8) se presenta un presupuesto de la inversión requerida para realizar el despliegue en servidores propios, también se incluyen los equipos necesarios para las oficinas. No se incluyen costos de licencias de los sistemas operativos por utilizar tecnologías open source gratuitas (Linux Ubuntu).

# **Tabla 8**

*Detalle de costos para despliegue en servidores de la empresa.*

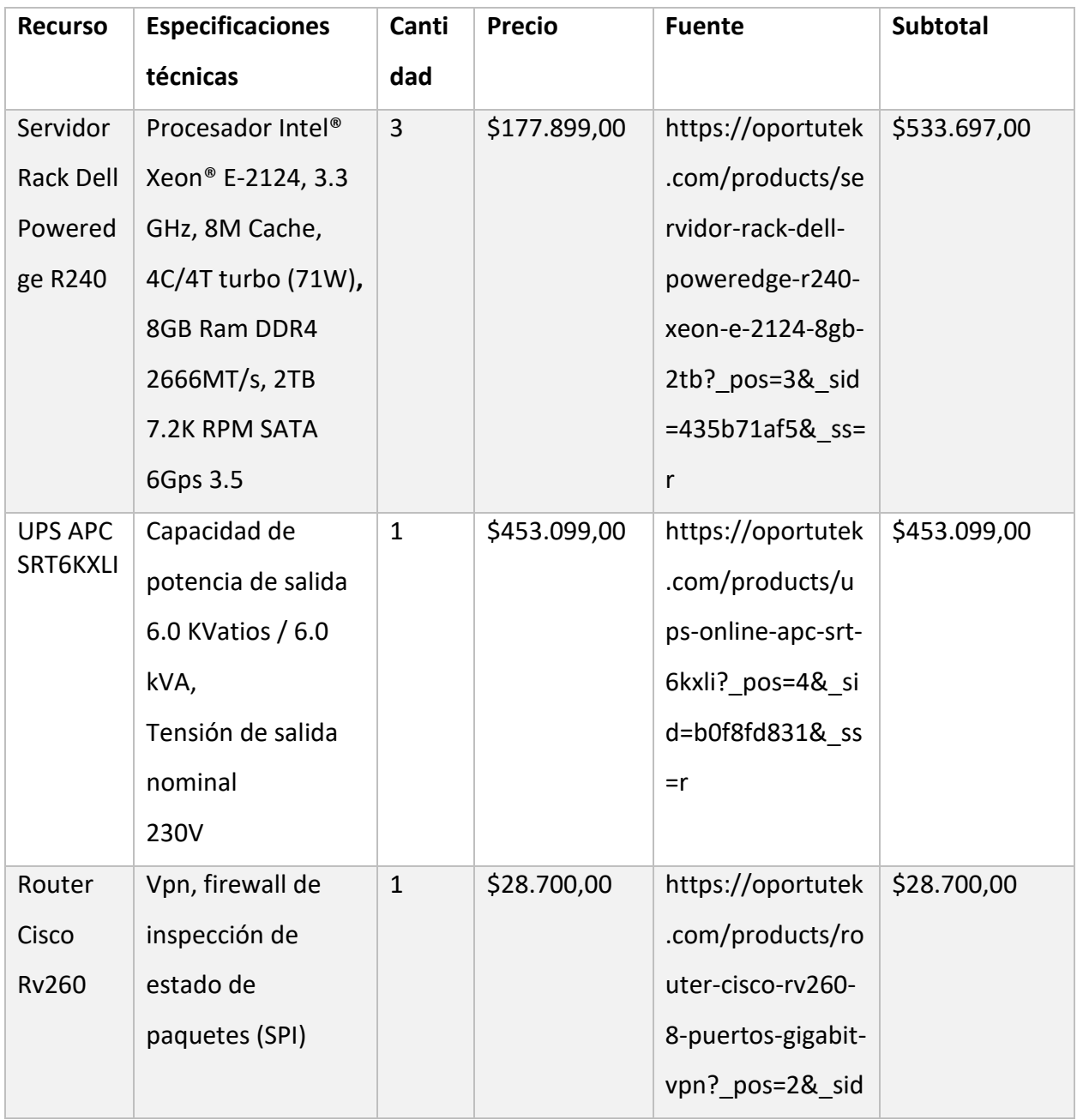

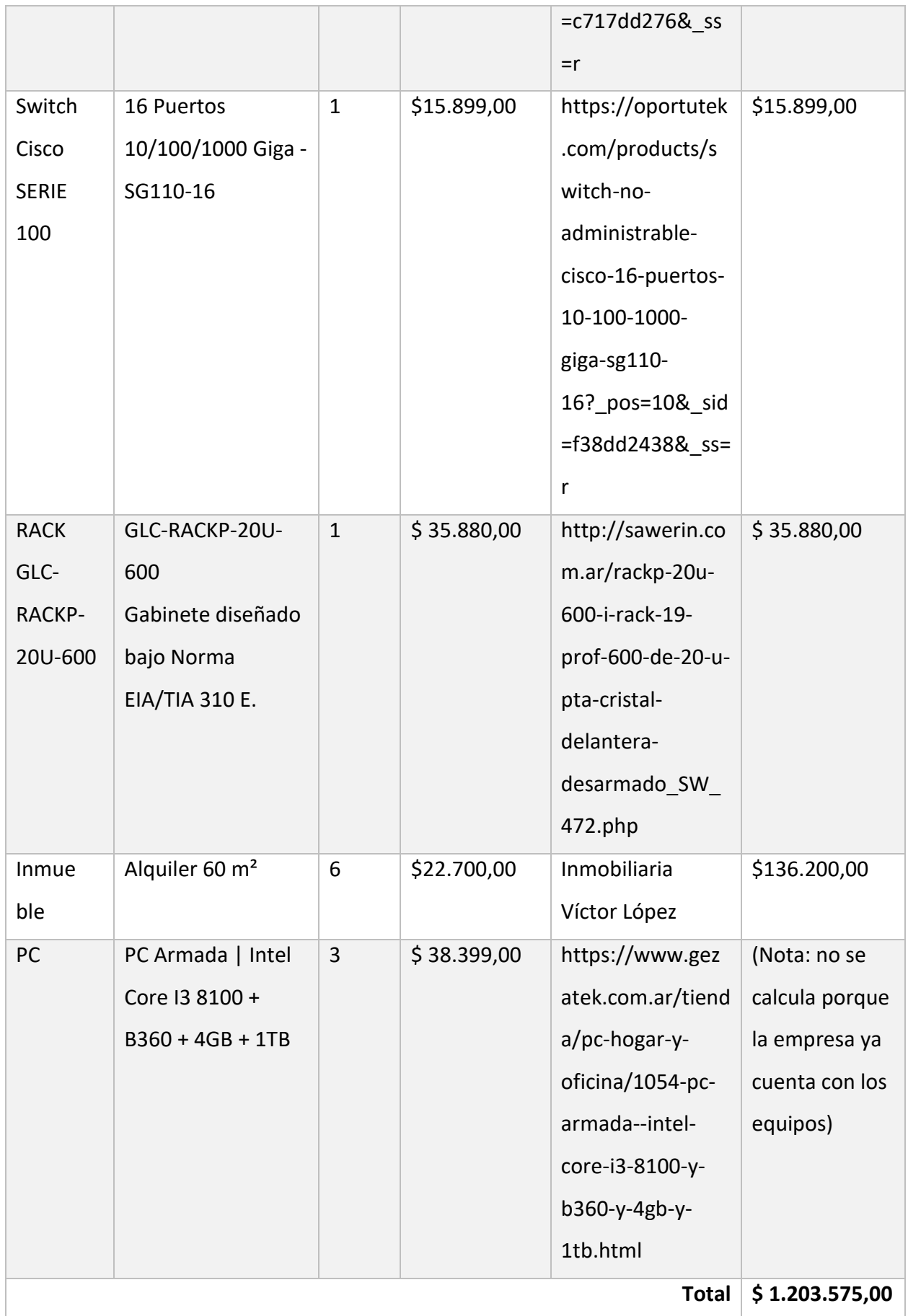

El valor total incluyendo costos de desarrollo y operativos con un escenario de despliegue en servidores propios es de \$4.229.033,25.

# **Tabla 9**

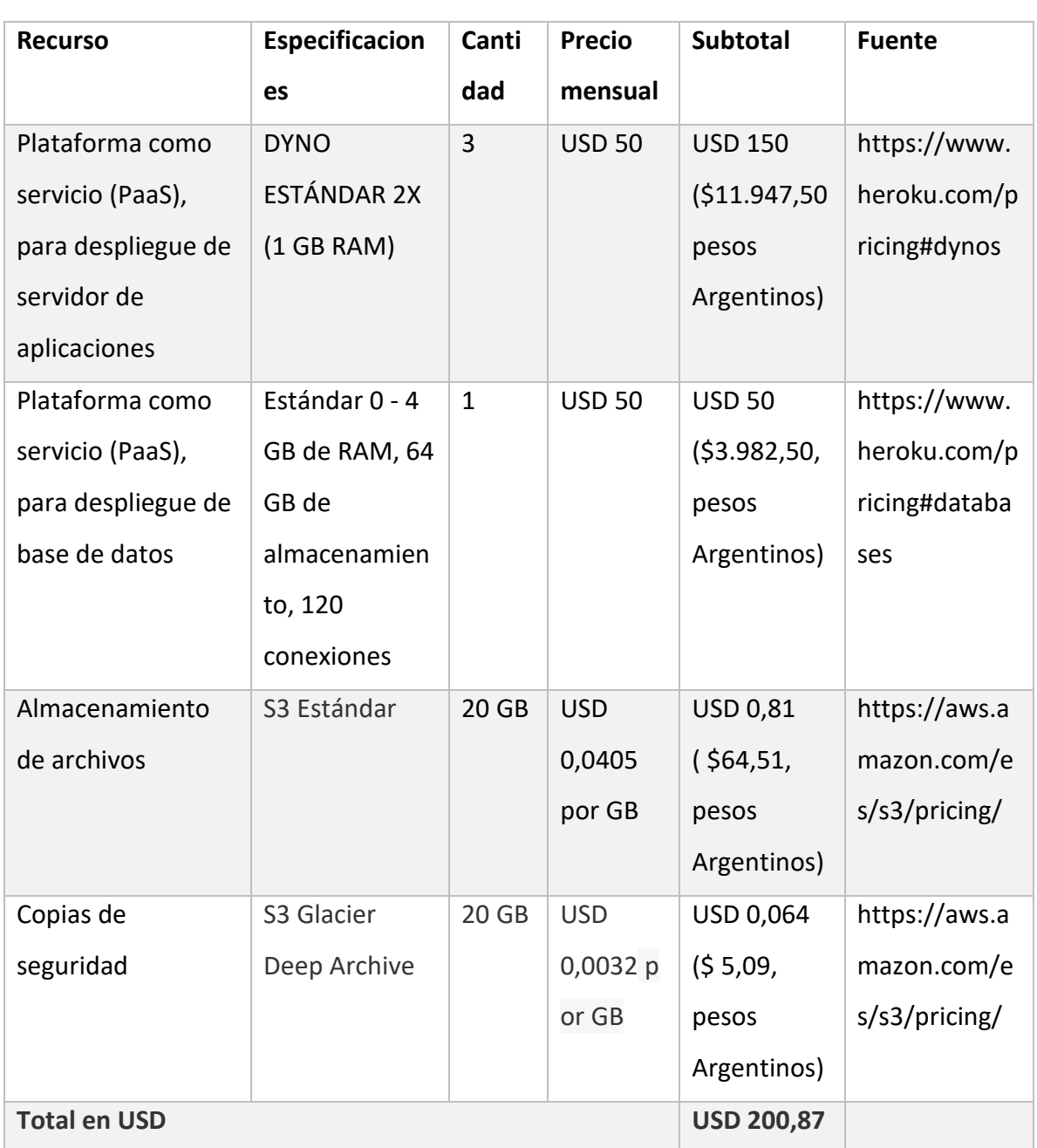

*Presupuesto de inversiones para despliegue en cloud.*

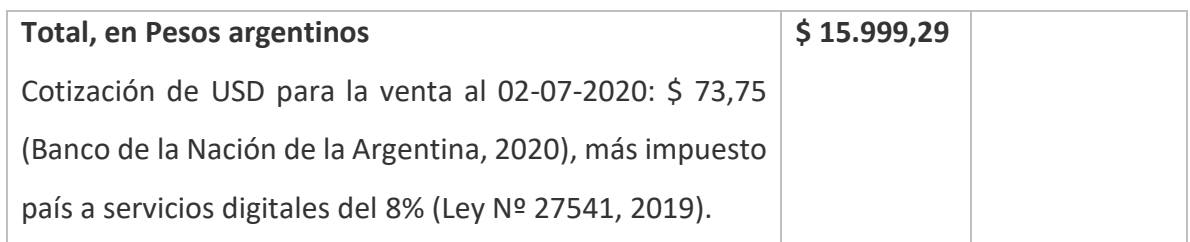

Fuente: Elaboración propia.

El valor total incluyendo costos de desarrollo y un mes de costos operativos con un escenario de despliegue en la nube es de \$ 2.940.711,79.

# **Análisis de riesgos**

<span id="page-55-0"></span>Seguidamente se describen los riegos inherentes al desarrollo y funcionamiento de los sistemas propuestos (e-commerce y ERP), las probabilidades, impacto y acciones de contingencia.

# **Tabla 10**

*Detalle de riesgos y acciones de contingencia.*

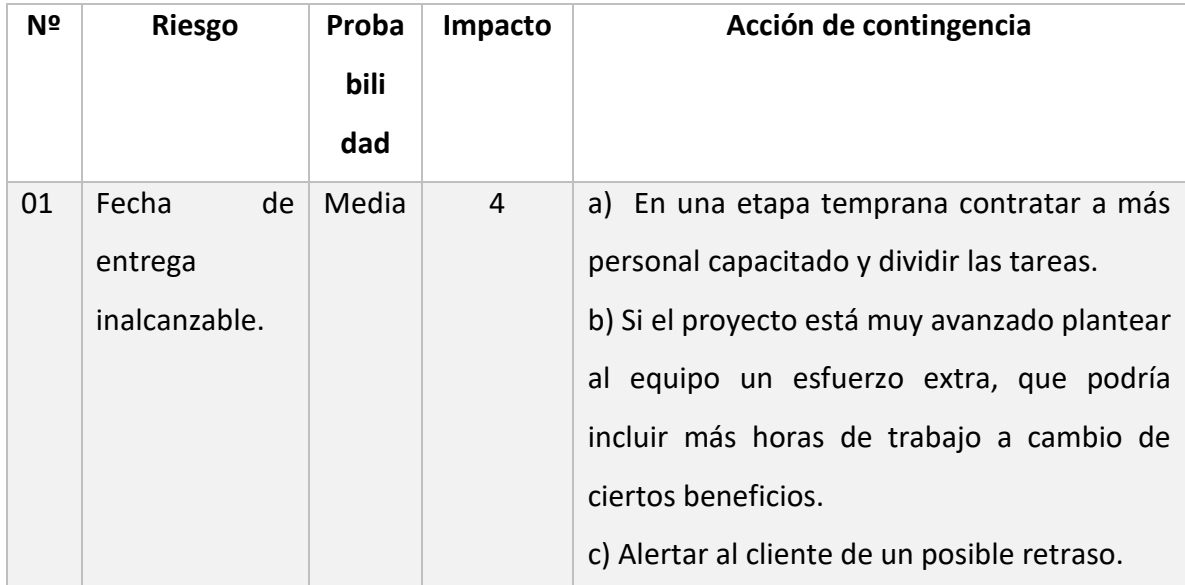

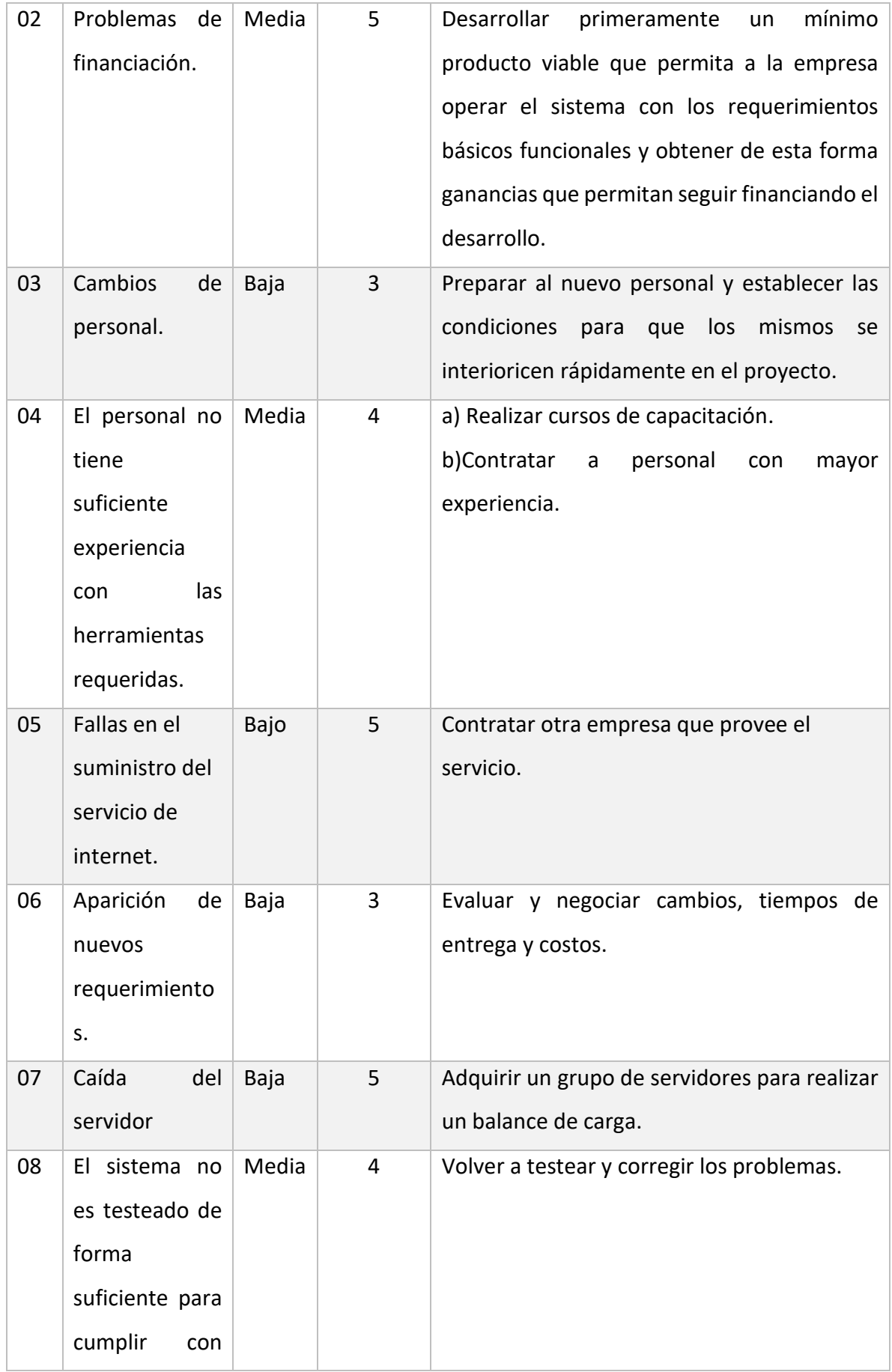

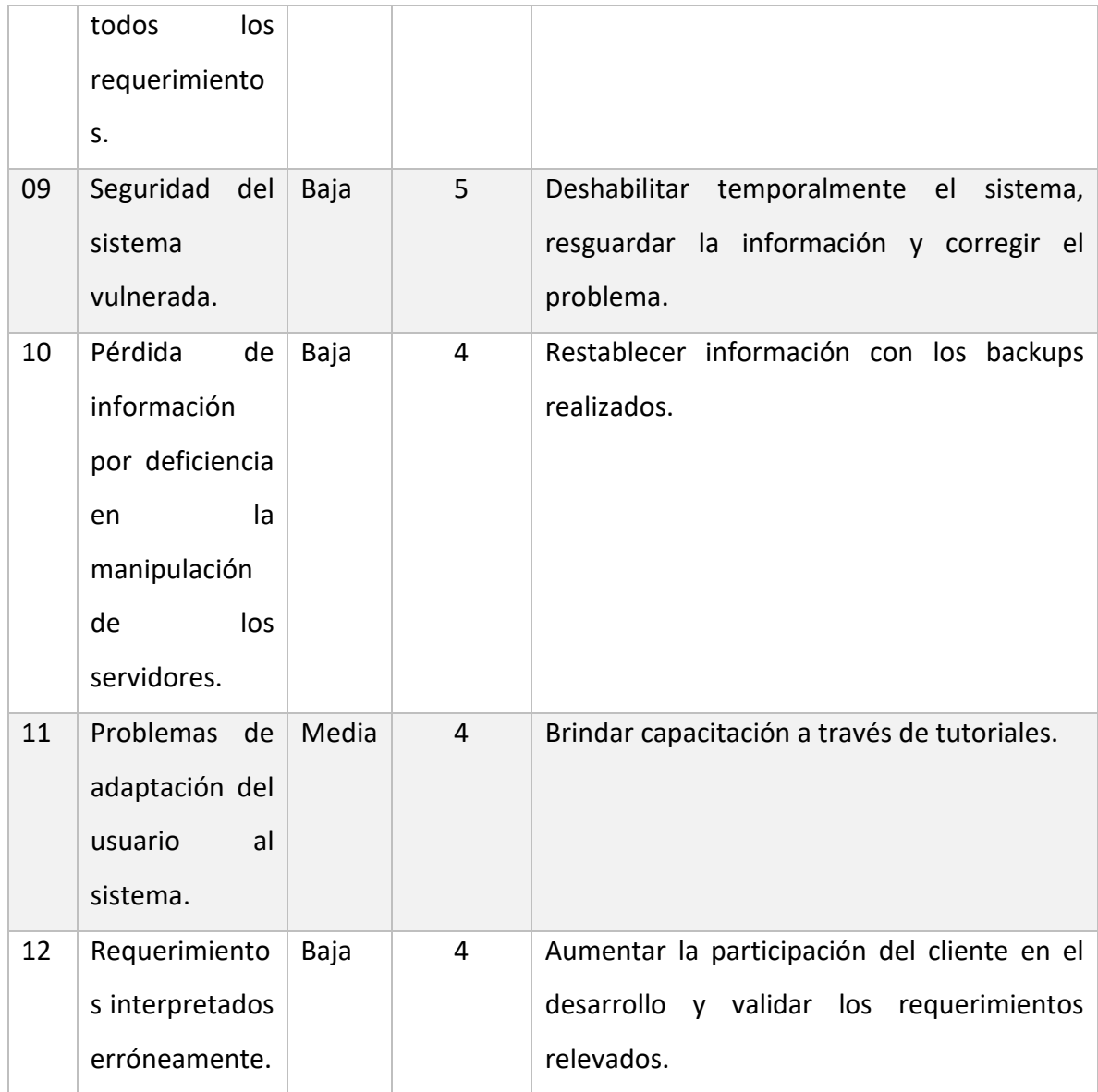

Fuente: Elaboración propia.

# **Conclusiones**

La trasformación digital ha dotado de nuevas herramientas y oportunidades a las empresas de distintas dimensiones, disminuyendo la brecha entre grandes y pequeñas industrias de varios sectores. Aprovechar las oportunidades existentes, para muchos quizás sea un desafío ya que implica una reconversión hacia un nuevo modelo de negocios, donde se deberá transitar por un camino de adaptación y aprendizaje. Se llevó adelante este proyecto porque la empresa estuvo dispuesta al cambio, reconvirtiendo su modelo de negocio desde un modelo de producción y ventas tradicional, a un nuevo modelo enfocado en la industria 4.0.

Con la implementación de este proyecto, se logró mejorar las experiencias de compras de los clientes con una aplicación móvil e-commerce, que permite visualizar los productos a través de realidad aumentada antes de realizar la compra. Por otra parte, la implementación de un sistema ERP permitió la coordinación e integración de los distintos departamentos de la empresa, realizando operaciones de forma automática, mejorando los tiempos de respuesta y administración de sus recursos, y posibilitando a la organización a realizar adquisiciones a proveedores únicamente de la materia prima necesaria según las ventas llevadas a cabo a sus clientes.

Desde una mirada profesional me permitió enriquecerme de conocimientos inherentes a una industria de la cual tenía pocos conocimientos, y en lo personal llevarme la satisfacción de un trabajo exitoso que permitirá a la mueblería ser escalable y competitiva.

#### <span id="page-58-0"></span>*Demo*

Consiste en una aplicación móvil para dispositivos android (apk). Se requiere un dispositivo móvil con Android 7 o superior para instalar la aplicación, y compatibilidad con la librería ARCore de Google para utilizar las funciones de AR. Puede consultar si su dispositivo es compatible en el siguiente link: https://developers.google.com/ar/discover/supported-devices

En el siguiente link se puede descargar la demo: https://drive.google.com/drive/folders/1Tj7BYVr1gpQ-Gfrvwmrev09\_CF9bmvFB?usp= sharing

#### <span id="page-59-0"></span>**Referencias**

- Arsys. (23 de 12 de 2019). *BLOG DE ARSYS: DESCUBRE LO ÚLTIMO EN INNOVACIÓN Y TENDENCIAS DIGITALES*. Obtenido de Arsys: https://www.arsys.es/blog/codigobloqueante-nodejs/
- Banco de la Nación de la Argentina. (2020). Obtenido de Banco Nación: www.bna.com.ar/
- Consejo Profesional de Ciencias Informáticas de la Provincia de Buenos Aires. (2020). Obtenido de CPIPBA: http://www.cpciba.org.ar/
- Domínguez Días, A., Navarro Pulido, F., & González, J. M. (2017). *Unity 2017.* Madrid, España: RA-MA.
- El territorio. (01 de 07 de 2013). *Se duplicó la producción de melamina en 10 años*. Obtenido de El territorio: https://www.elterritorio.com.ar/se-duplico-laproduccion-de-melamina-en-10-anos-3901580482914491-et
- HONORABLE CONGRESO DE LA NACION ARGENTINA. (21 de 12 de 2019). Ley 27541. *LEY DE SOLIDARIDAD SOCIAL Y REACTIVACION PRODUCTIVA*.
- Jacopson, I., Booch, G., & Rumbaugh, J. (2000). *El Proceso Unificado de Desarrollo de Software.* Madrid: Pearson Educación.
- Laguna, A. (2013). *Descubriendo Node.js y Express.* Leanpub. Obtenido de http://leanpup.com/descubriendo-nodejs-express
- Lindon, M. (2019). *UNITY 3D.* Barcelona: Alfaomega Grupo Editor.
- Maderas Santana. (16 de 04 de 2015). *Características de los tableros o madera MDF*. Obtenido de de Maderas Santana: https://www.maderassantana.com/caracteristicas-tableros-madera-mdf/#
- Mader Will. (s.f.). *Tablero Melamina*. Obtenido de Mader Will: http://www.maderwilonline.com.ar/melamina-blanca-sobre-mdf-18mm-1-83 x-2-75-mts.html
- Navarro, F., Martínez, A., & Martínez, J. M. (2018). *Realidad Virtual y Realidad Aumentada.* España: RA-MA.
- Oracle Corporation. (2020). *MySQL 8.0 Reference Manual*. Obtenido de MySQL: https://dev.mysql.com/doc/refman/8.0/en/what-is-mysql.html
- OpenJS Fundation. (2020). *Acerca de Node.js®*. Obtenido de NodeJS: https://nodejs.org/es/about/
- Oracle. (2020). *¿Qué es Software as a Service (SaaS)?* Obtenido de Oracle: https://www.oracle.com/ar/applications/what-is-saas/
- RAE. (2019). *Diccionario de la lengua española*. Obtenido de Real Academia Española: https://dle.rae.es/carpintero?m=form
- Real Academia Española[RAE]. (2019). *Diccionario de la lengua española*. Obtenido de Real Academia Española: https://dle.rae.es/carpinter%C3%ADa
- Sanchez, J. (14 de 03 de 2014). *Jade Lenguaje*. Obtenido de Jade Node Template Engine: https://frontendlabs.io/70--jade-language-node-template-engine-and-htmlpreprocessor
- TCP Inc. (2020). *Vuforia Developer Library*. Obtenido de Vuforia: https://library.vuforia.com/getting-started/overview.html
- Unity Technologies. (2020). *AR Fundation*. Obtenido de Unity: https://unity.com/es/unity/features/arfoundation
- Unity Technologies. (2020). *Plataforma Unity Core*. Obtenido de Unity: https://unity.com/products/core-platform

# **Anexos:**

# <span id="page-61-1"></span><span id="page-61-0"></span>*Anexo 1:*

Se incluyen todas las preguntas del proceso de relevamiento realizado a la empresa.

# *Cuestionario general:*

Realizado a todas las personas que tuvieron una entrevista en el proceso de relevamiento.

- ¿Cuál es su rol dentro de la empresa?
- ¿Qué documentación se utiliza en la empresa o área donde usted se desempeña?
- ¿Cuentan con algún tipo de inventario?
- ¿Qué medio utilizan para guardar o archivar la documentación?
- ¿Quiénes tienen acceso a la información?
- ¿Existe alguna normativa legal para realizar las operaciones?
- ¿Cree usted que tienen la cantidad de personas suficiente dentro del departamento donde usted trabaja?
- ¿Poseen dispositivos como computadores o teléfonos inteligentes?
- ¿Utilizan algún sistema de software existente en el mercado o que hayan desarrollado previamente para la empresa?, ¿Cuáles?, ¿Qué características tiene?
- ¿Cómo es la comunicación dentro de la empresa?
- ¿Cuáles son los días y horarios laborales en los que trabaja?
- ¿Puede describir la rutina normal de un día de trabajo?
- ¿Existe algo que quiera agregar o destacar?

*Cuestionario al Director General:*

- ¿A qué se dedica la empresa?
- ¿En qué fecha comenzaron sus actividades?
- ¿Cuántas sucursales existen actualmente?
- ¿Qué zonas geográficas abarca?
- ¿Cuantas áreas, o departamentos tiene la empresa, y cuáles son?
- ¿En qué zonas geográficas están ubicadas cada una de las áreas o departamentos?
- ¿Cuántos empleados tiene cada área o departamento?
- ¿Qué funciones desempeña cada área o departamento?
- ¿Qué problemas buscan resolver con la implementación del sistema de información?
- ¿Quiénes los utilizarán?
- ¿Quiénes tendrán acceso a la información?

# *Cuestionarios al Gerente General:*

- ¿Cuántas áreas o departamentos tiene a cargo? ¿Cuáles?
- ¿Qué funciones desempeña cada área o departamento?
- ¿Cuántas personas se reportan directamente a usted?, ¿Con qué frecuencia?, ¿A qué área o departamento pertenecen cada una?
- ¿Cómo es la comunicación dentro de la empresa en general?

# *Cuestionario al Departamento de Logística:*

- ¿Cuántos proveedores tienen?, ¿Tienen registro de los mismos en la empresa?, ¿Cómo es el proceso para la compra de los materiales?, ¿La empresa lo retira en el local del proveedor?, ¿Se guarda registro del historial de compras?, ¿Existe alguna planilla o formulario para hacer la compra?
- ¿Con que frecuencia se repone los materiales?
- ¿Existe rotación de materiales?, ¿Pueden describir la frecuencia?
- ¿Cómo es el proceso para la entrega de materiales al Departamento de Producción?
- ¿Cómo se guardan los muebles fabricados, armados o desarmados?
- ¿En qué estado se entregan los muebles, armados o desarmados?

 ¿Cómo es el proceso para la entrega de los muebles a los clientes que efectuaron una compra al Departamento de Ventas?

# *Cuestionario al Departamento de Producción:*

- ¿Quién se encarga de proveer los materiales?, ¿Cómo es el procedimiento?
- ¿Cuál es el promedio de muebles fabricados?
- ¿Cuál es el tiempo de respuesta a una solicitud de fabricación de un mueble?
- ¿A quién se le entrega el mueble una vez terminado?
- ¿Se entrega armado o desarmado?

Cuestionario al Departamento de Ventas:

- ¿Poseen registros con los datos de sus clientes?
- ¿Cuál es su promedio de ventas?

Cuestionario al Departamento de Atención al Cliente:

- ¿Cuántas consultas de clientes recibe en un día normal de trabajo?
- ¿Cuántos reclamos de clientes insatisfechos recibe en un día de trabajo?

<span id="page-64-0"></span>*Anexo 2:*

Planilla utilizada por el Departamento de Ventas para informar diariamente al Gerente General y al Departamento de Producción los muebles vendidos, aclarando si existe el stock para ser entregado al cliente o debe ser fabricado el producto para ser entregado.

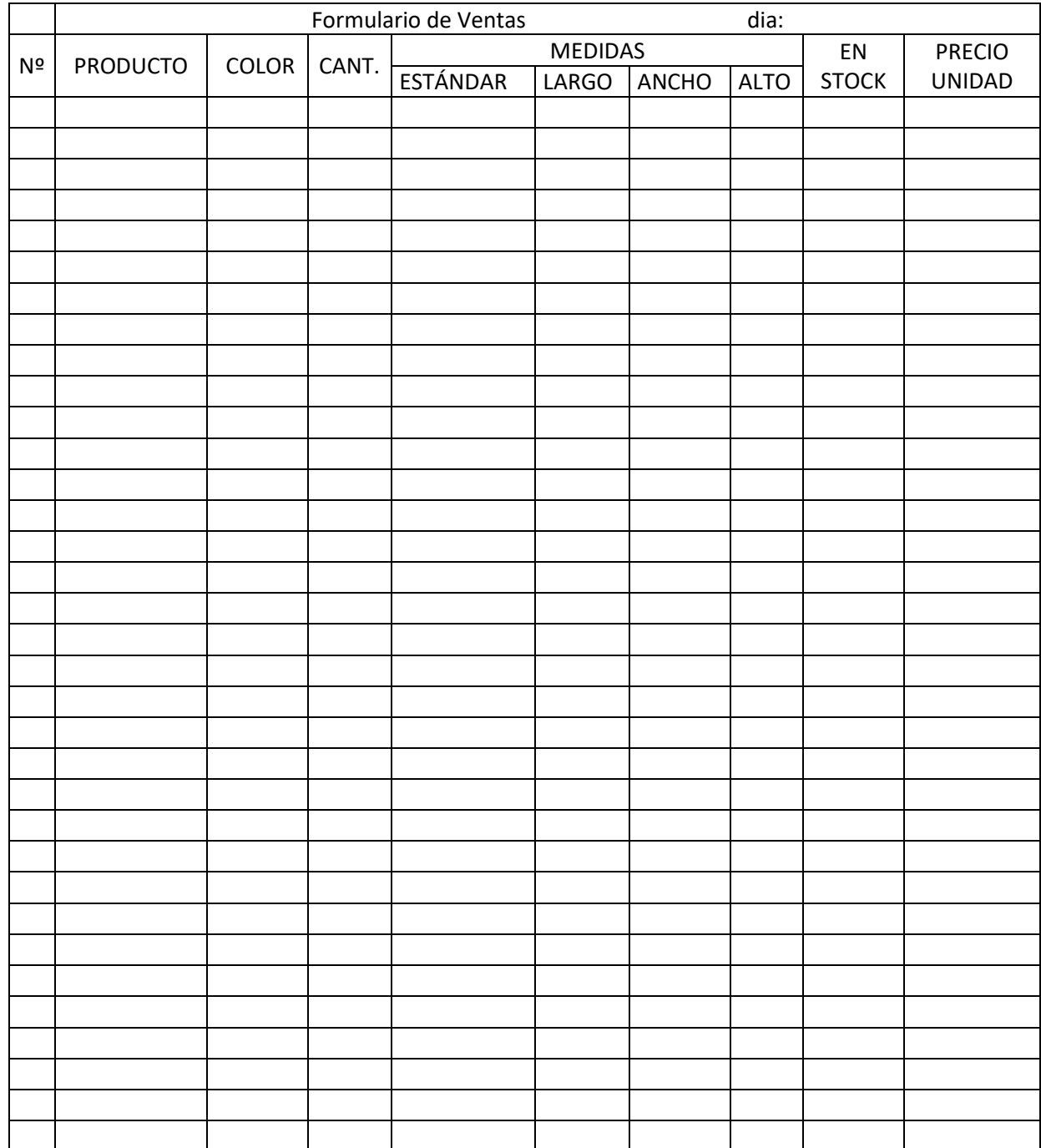